```
CS-322 Tiling
```
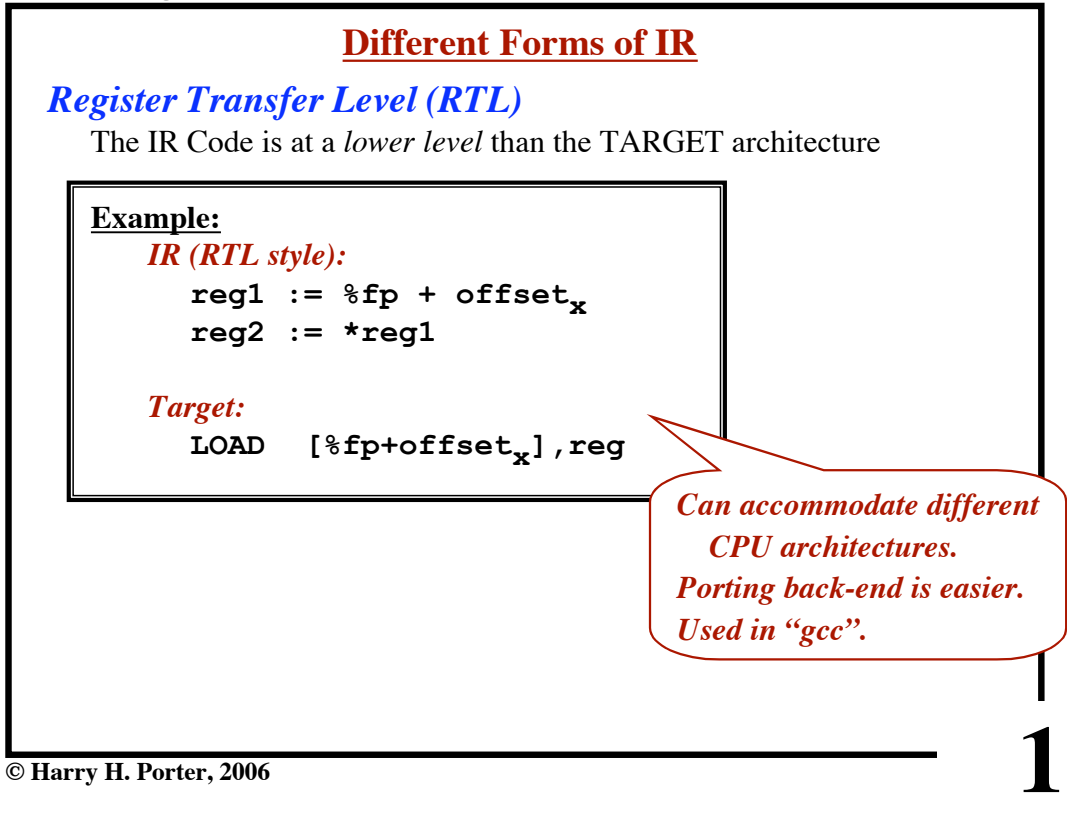

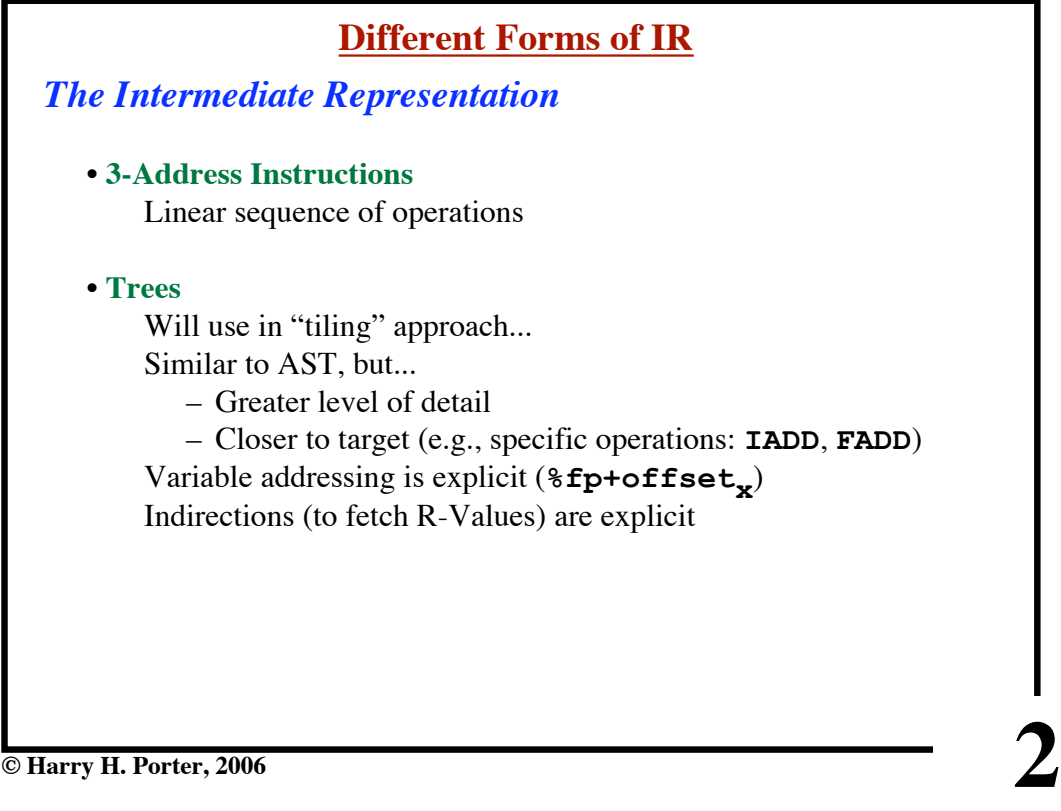

```
CS-322 Tiling
```
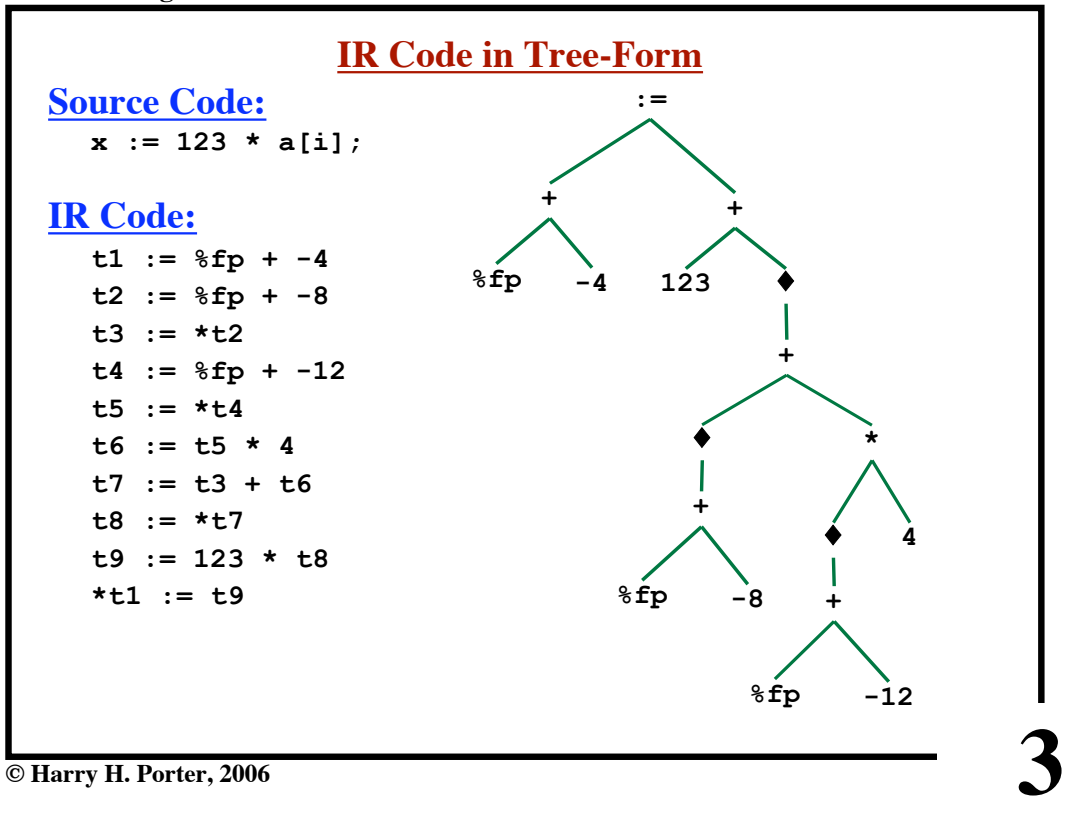

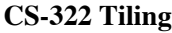

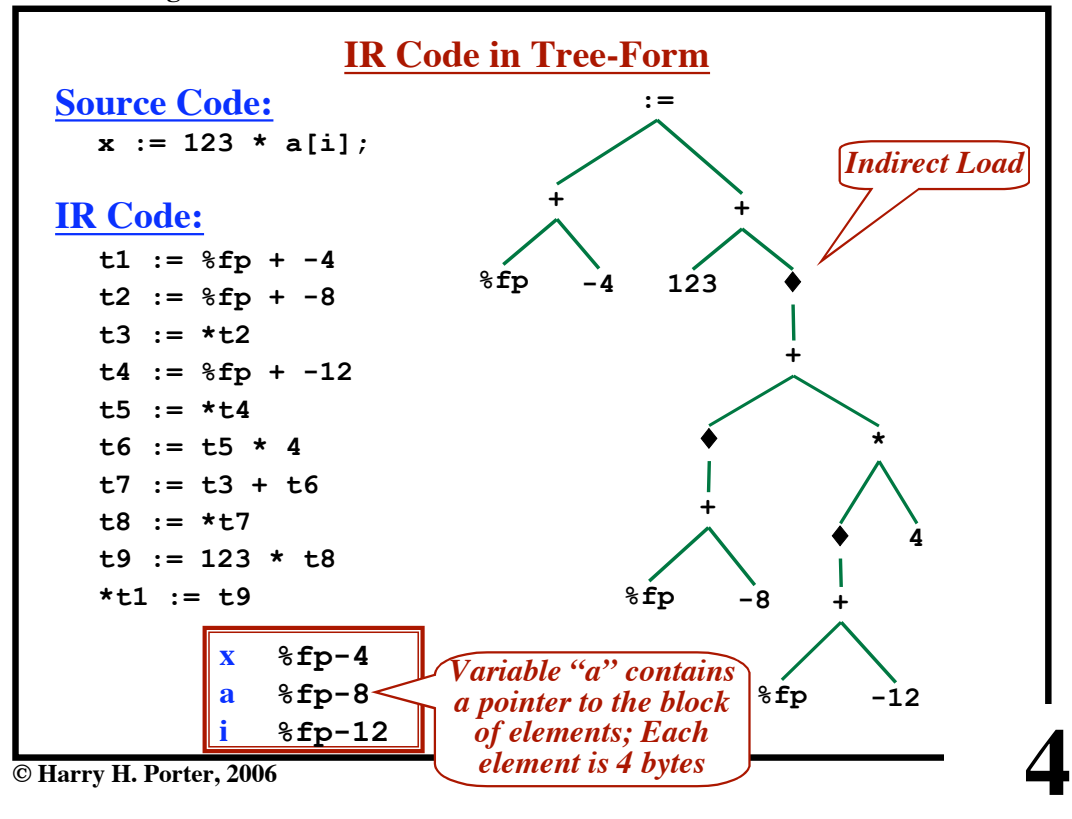

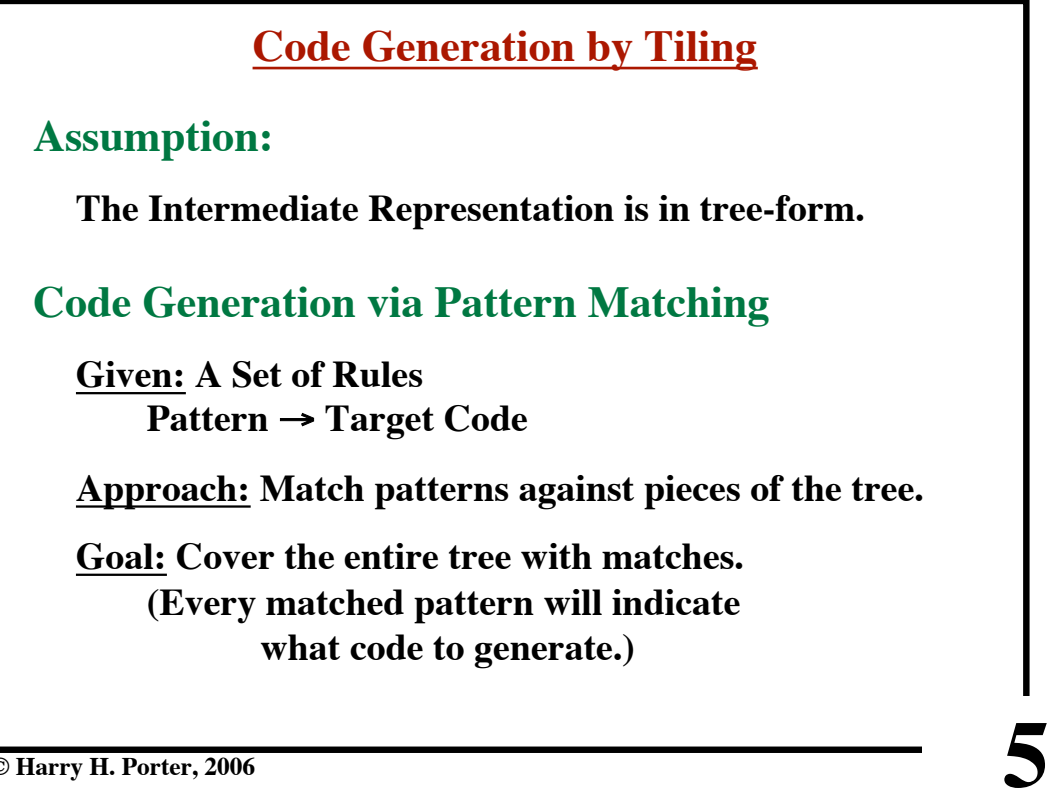

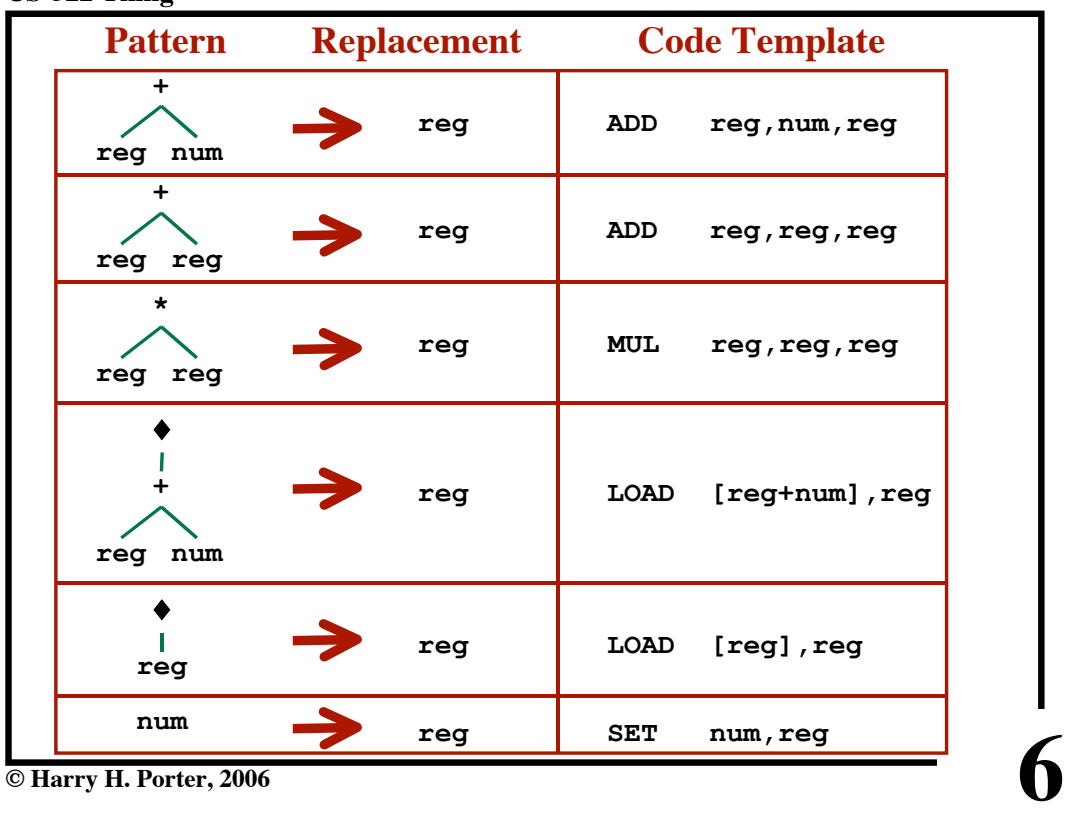

## **CS-322 Tiling**

**CS-322 Tiling**

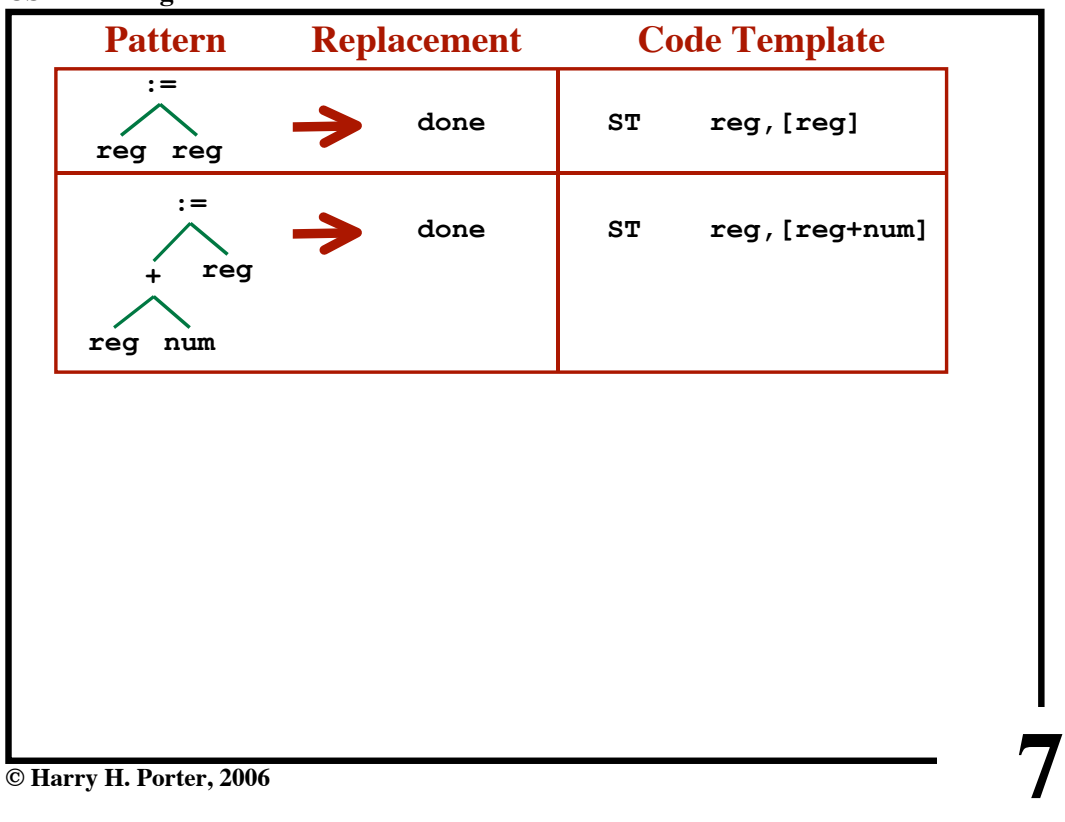

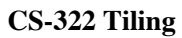

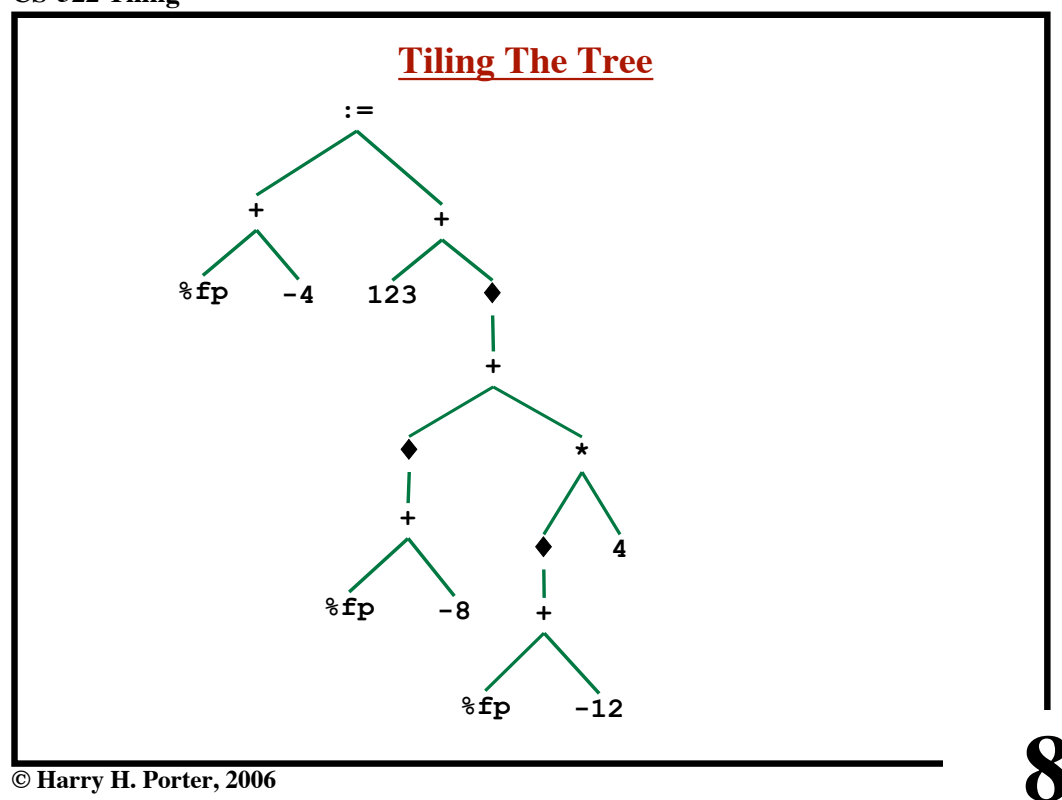

**CS-322 Tiling**

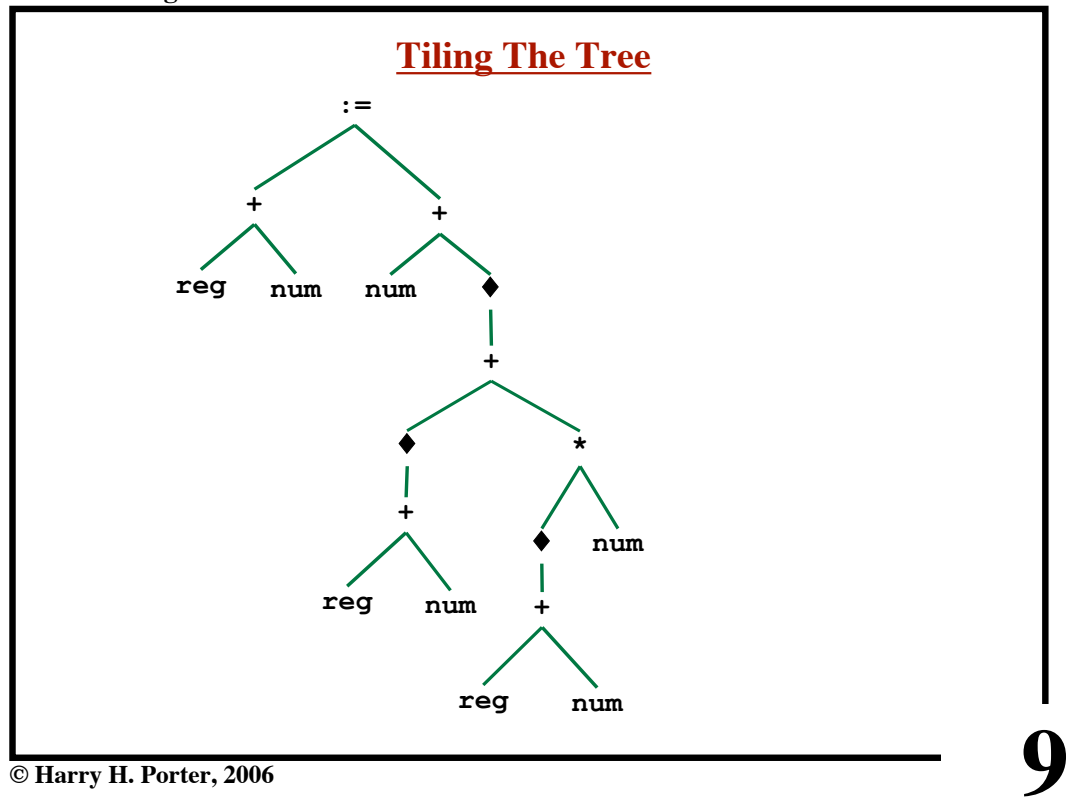

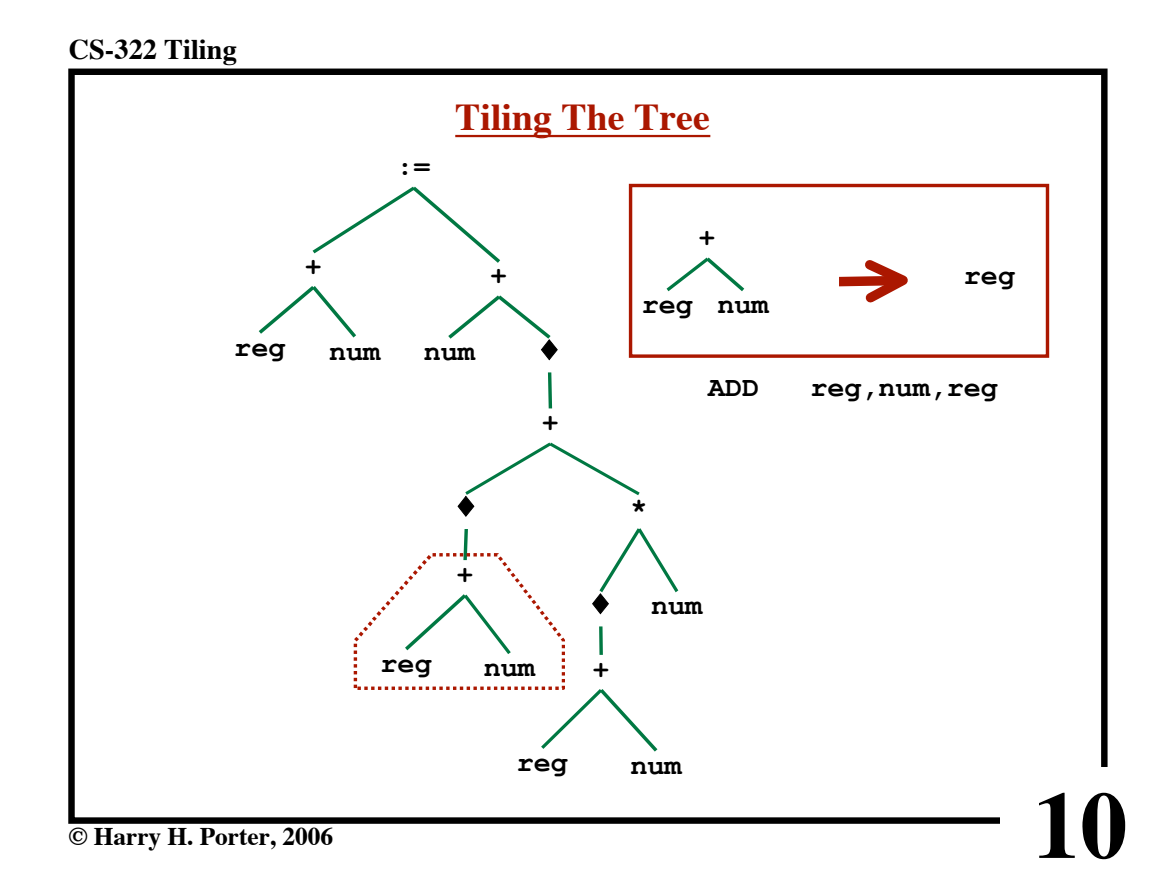

**CS-322 Tiling**

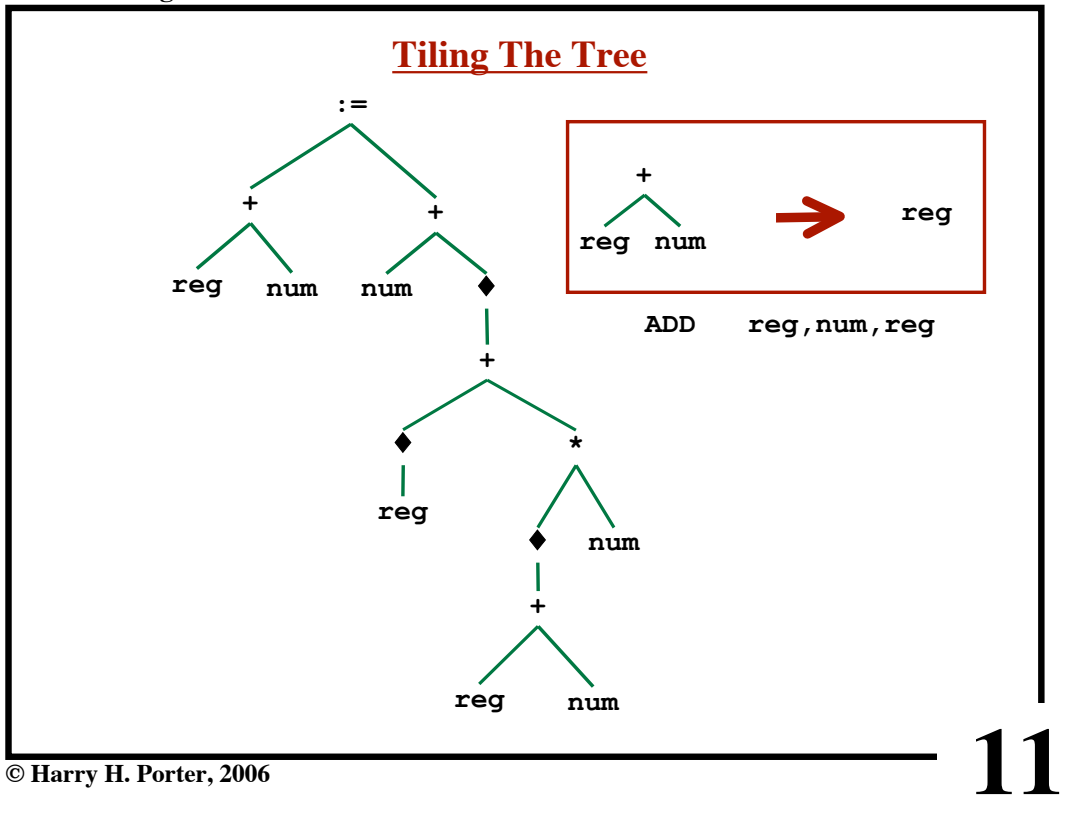

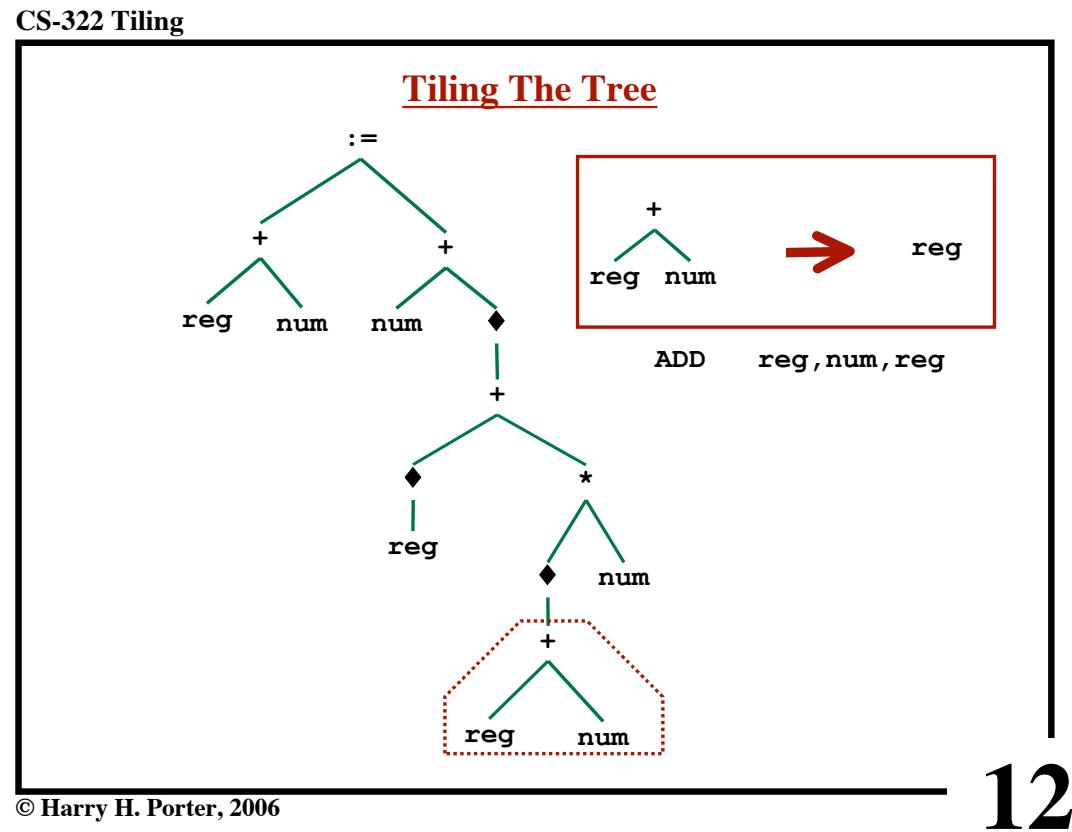

**CS-322 Tiling**

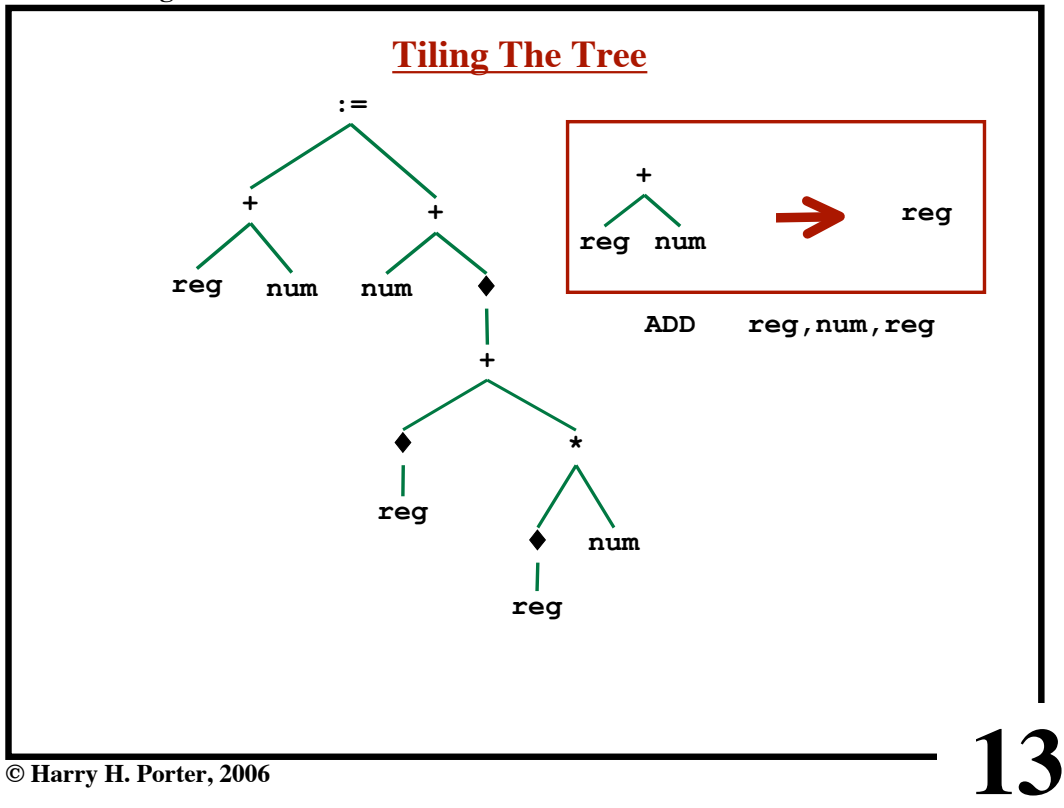

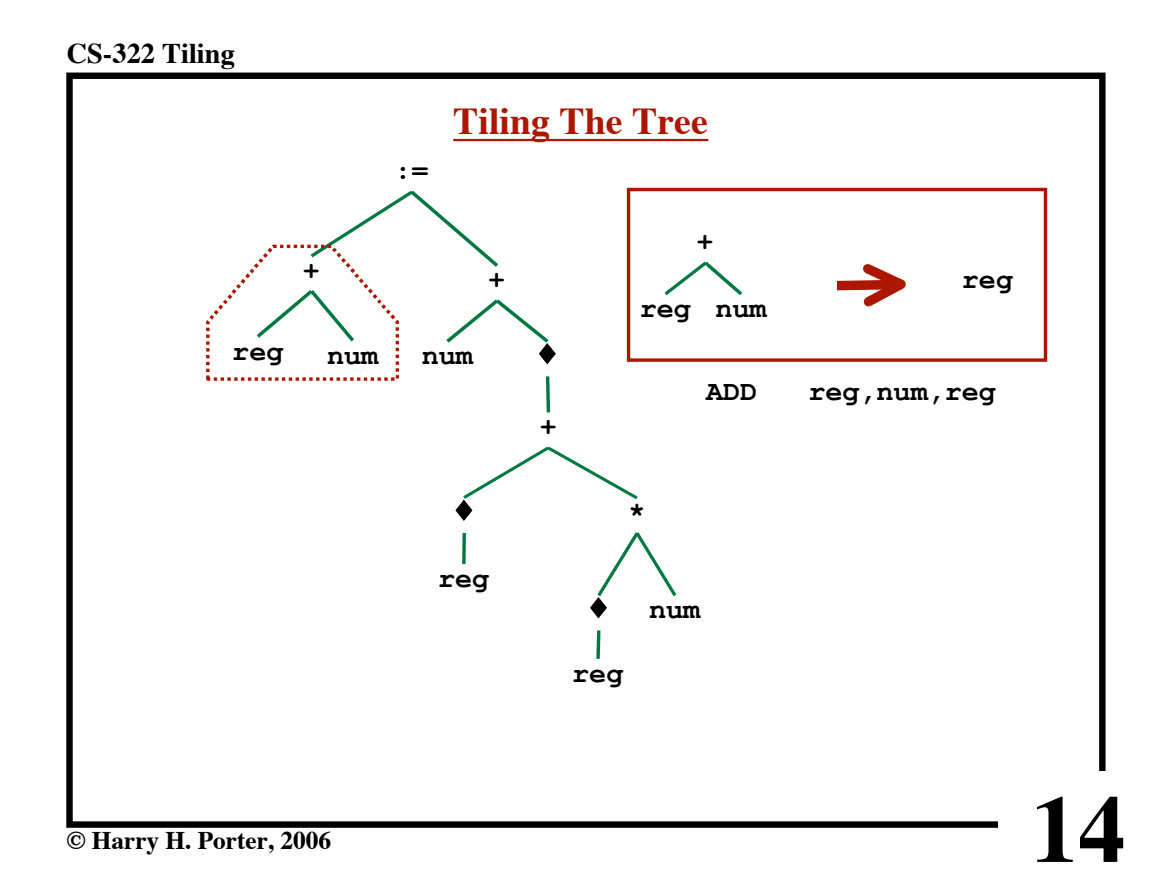

**CS-322 Tiling**

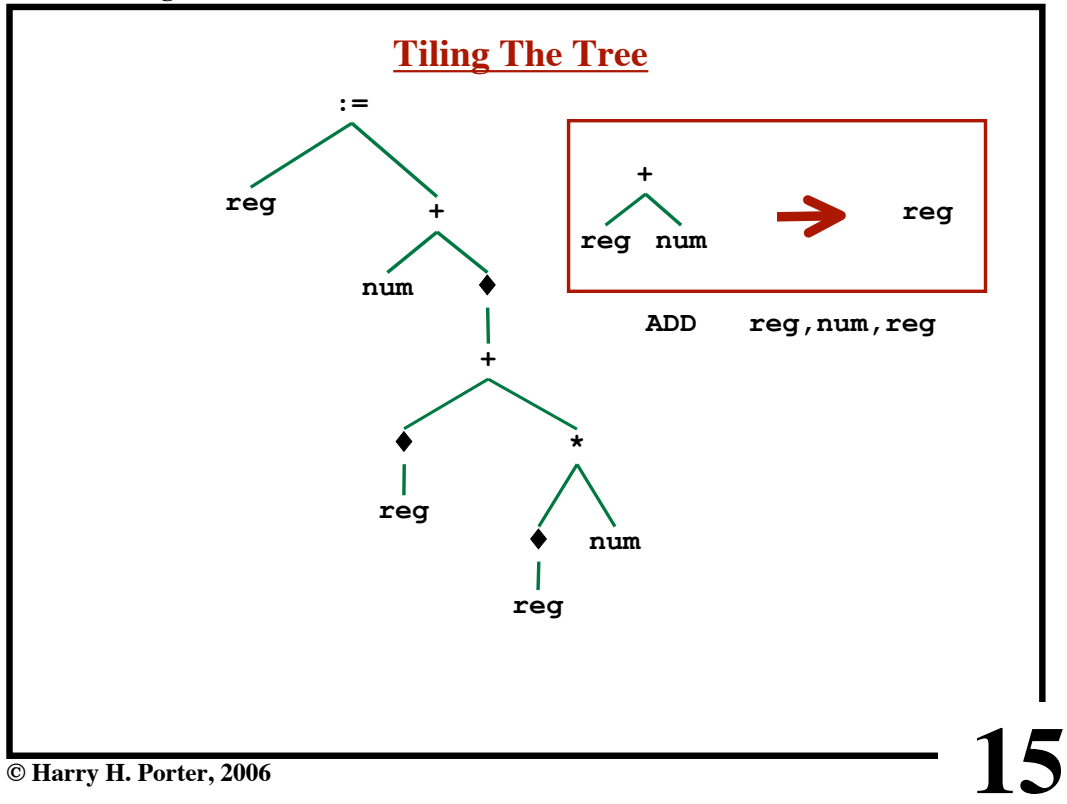

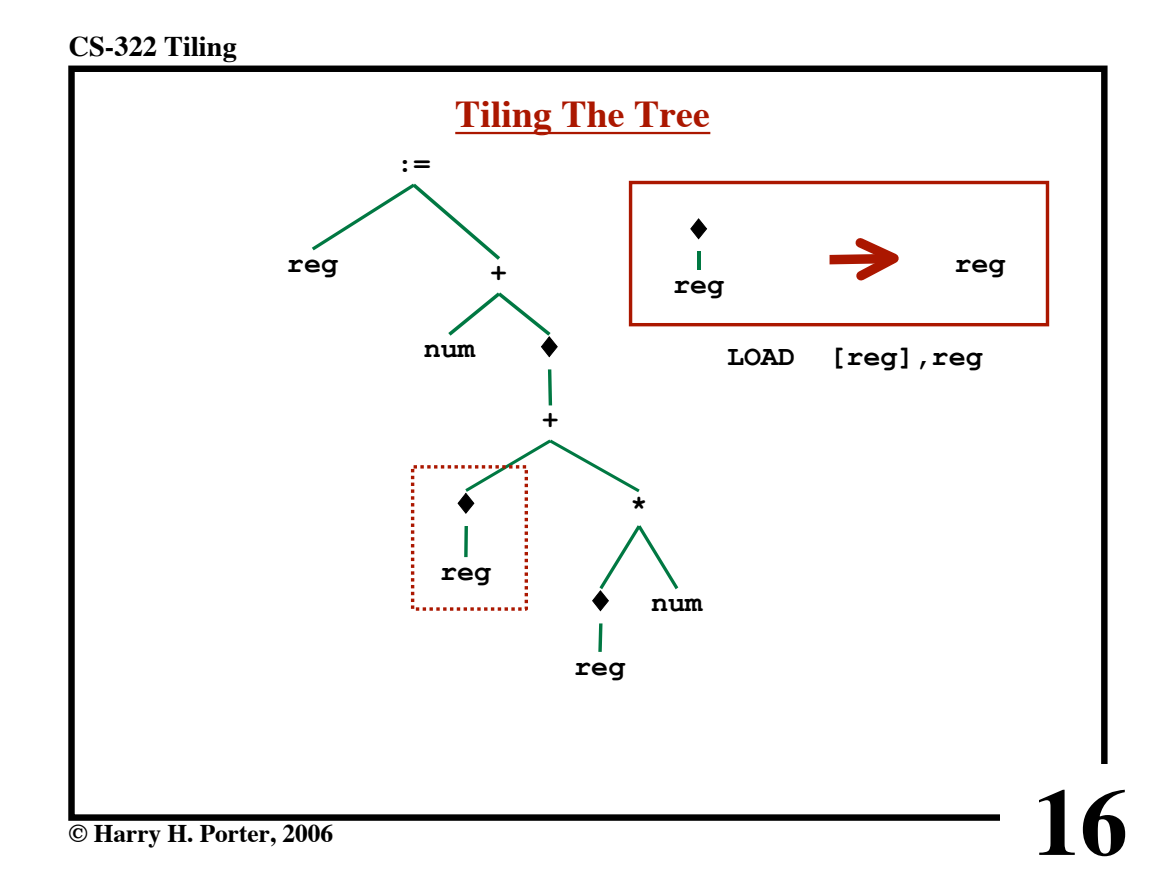

**CS-322 Tiling**

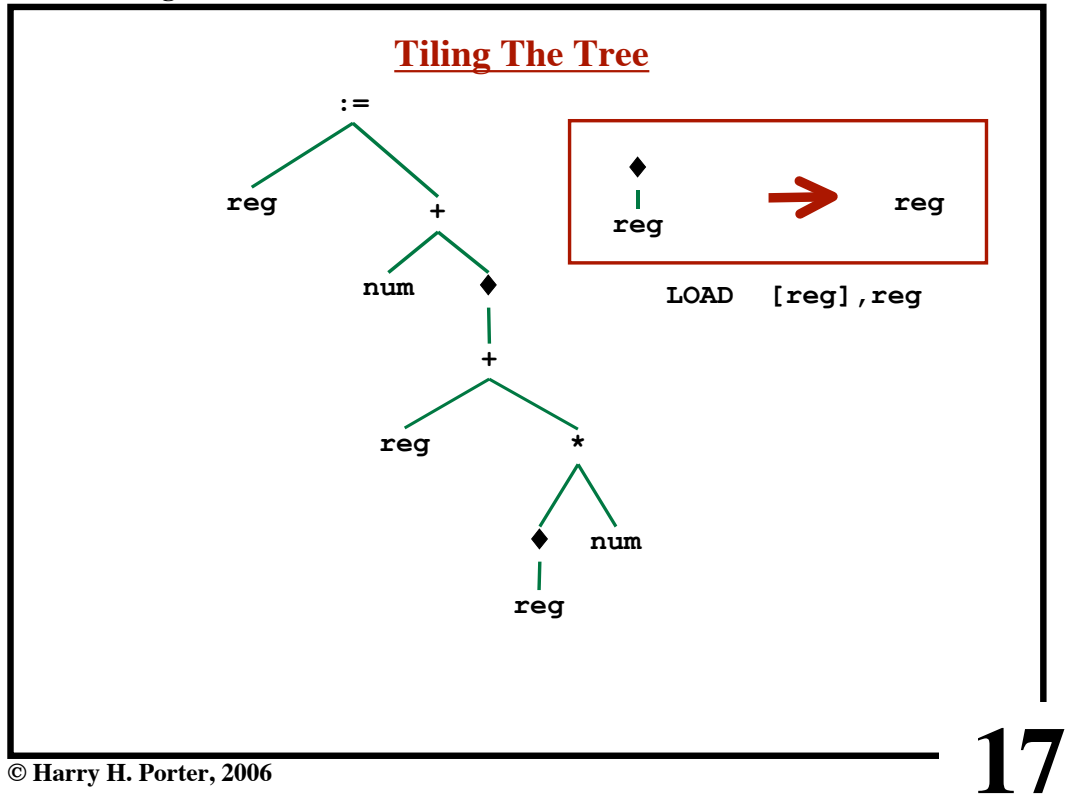

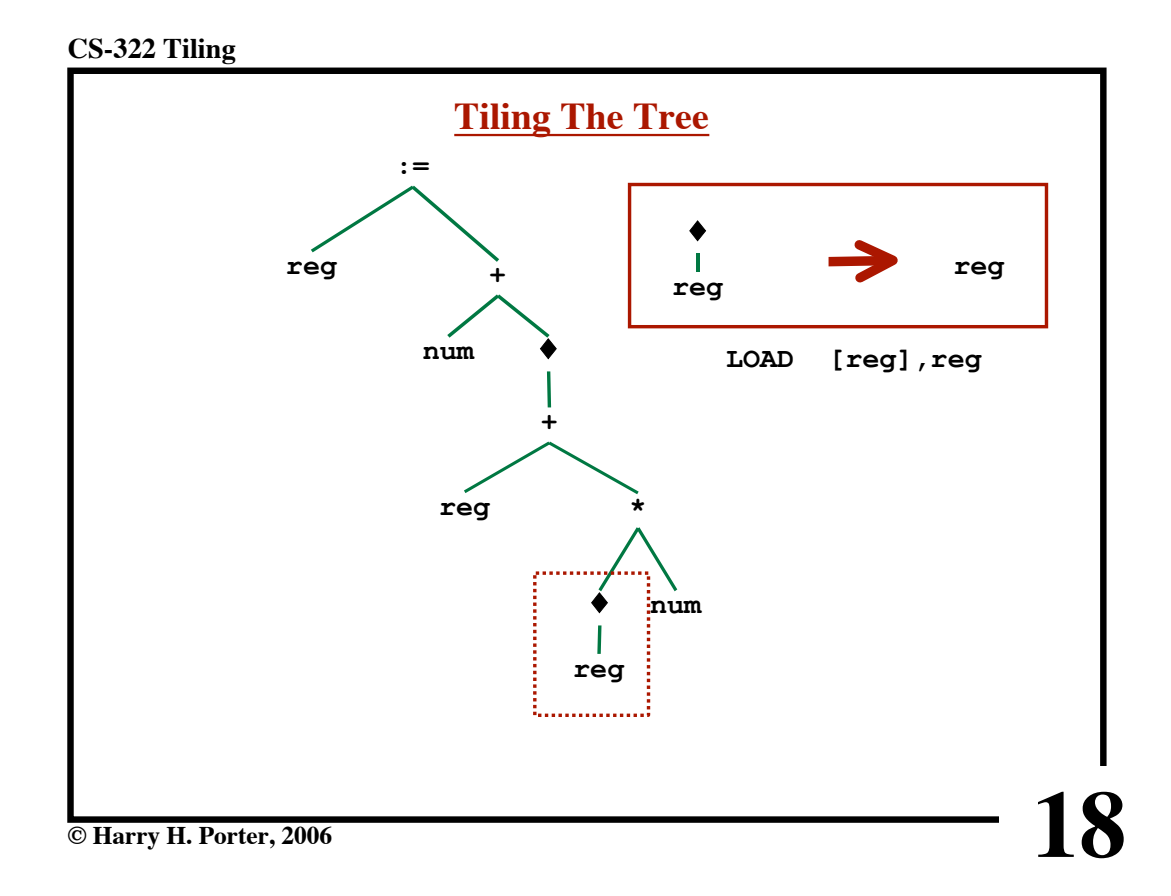

**CS-322 Tiling**

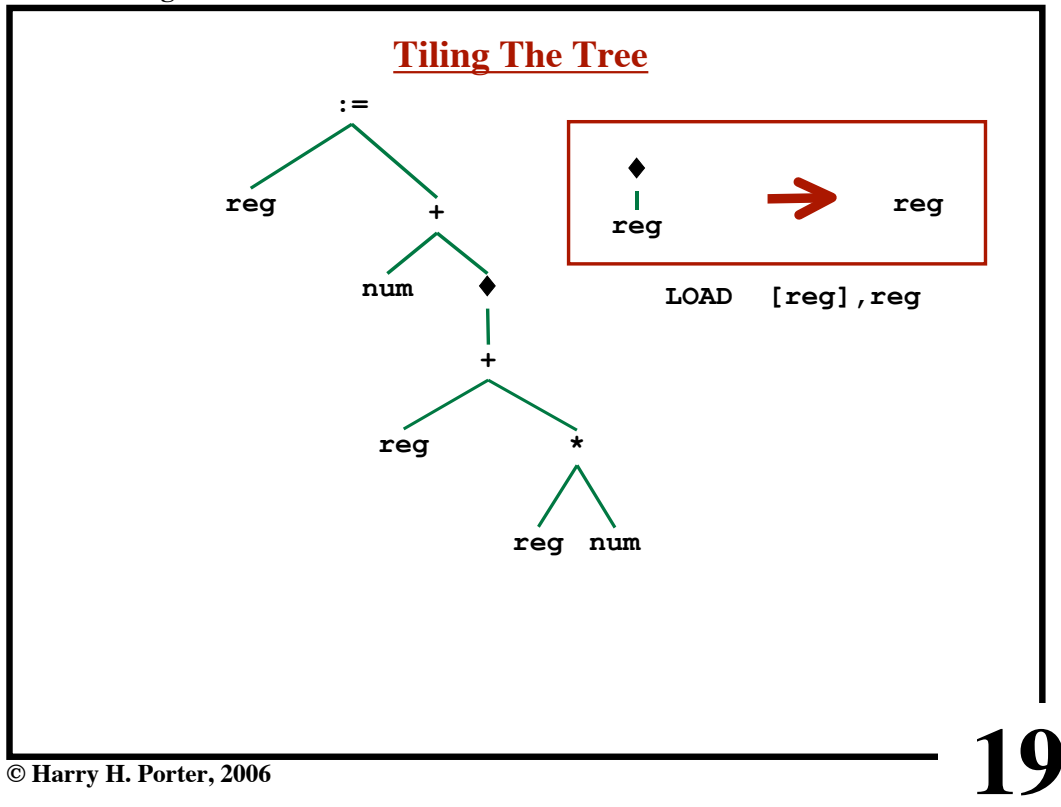

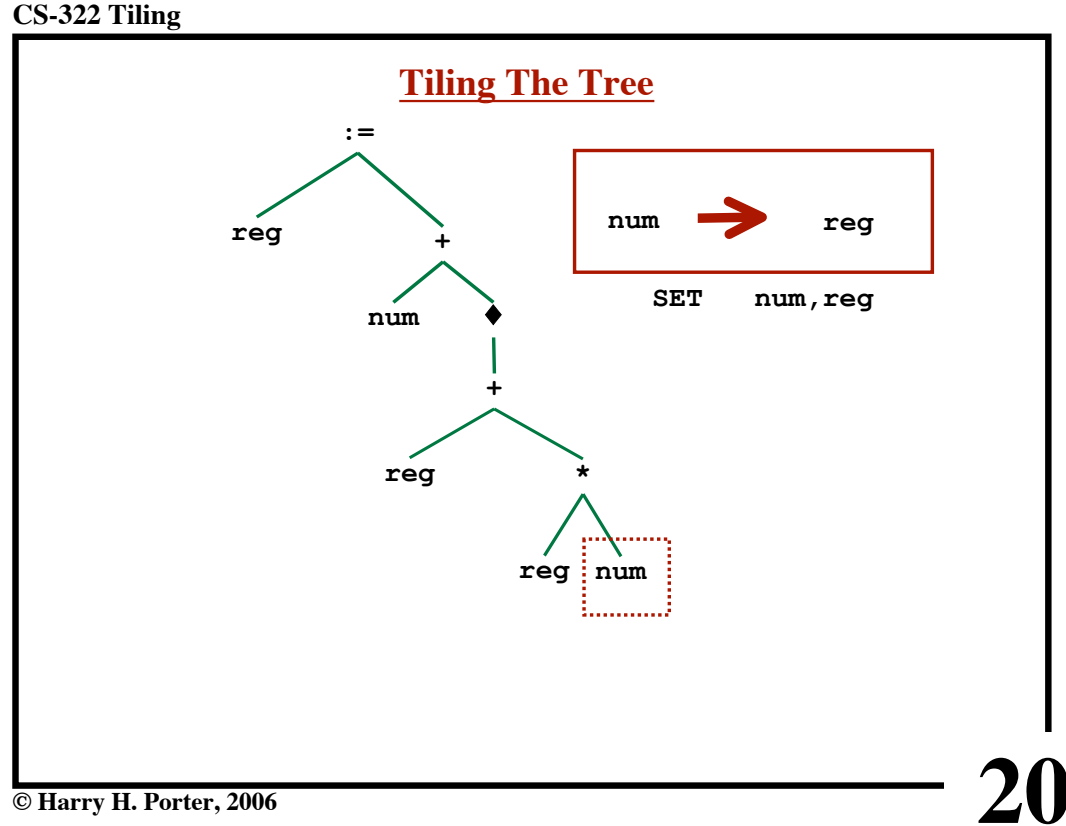

**CS-322 Tiling**

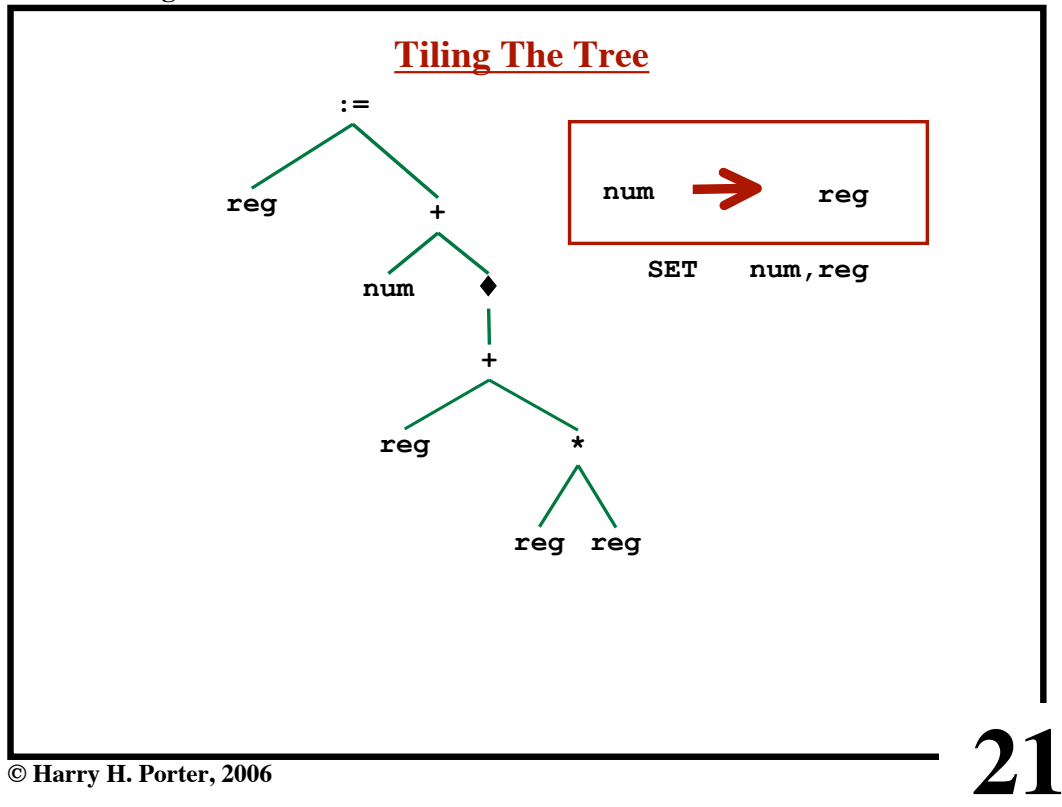

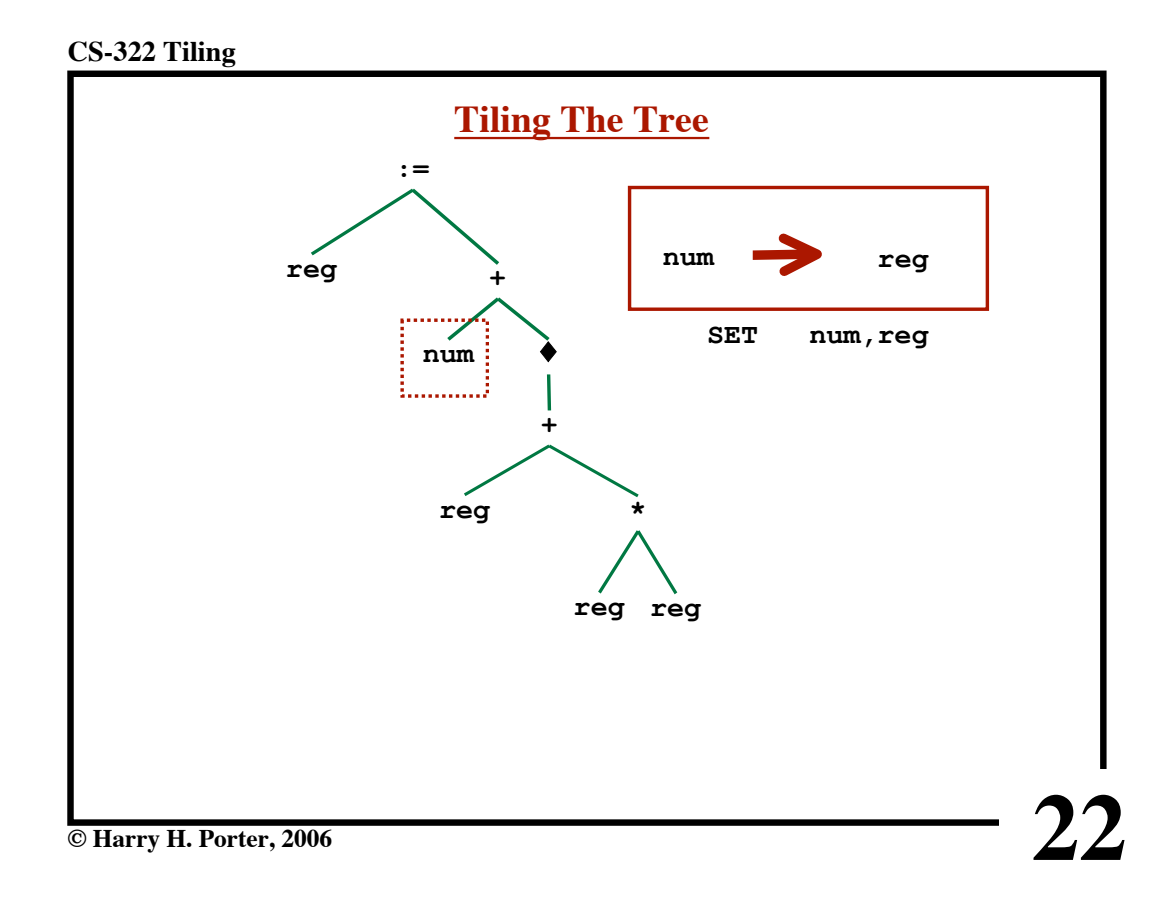

**CS-322 Tiling**

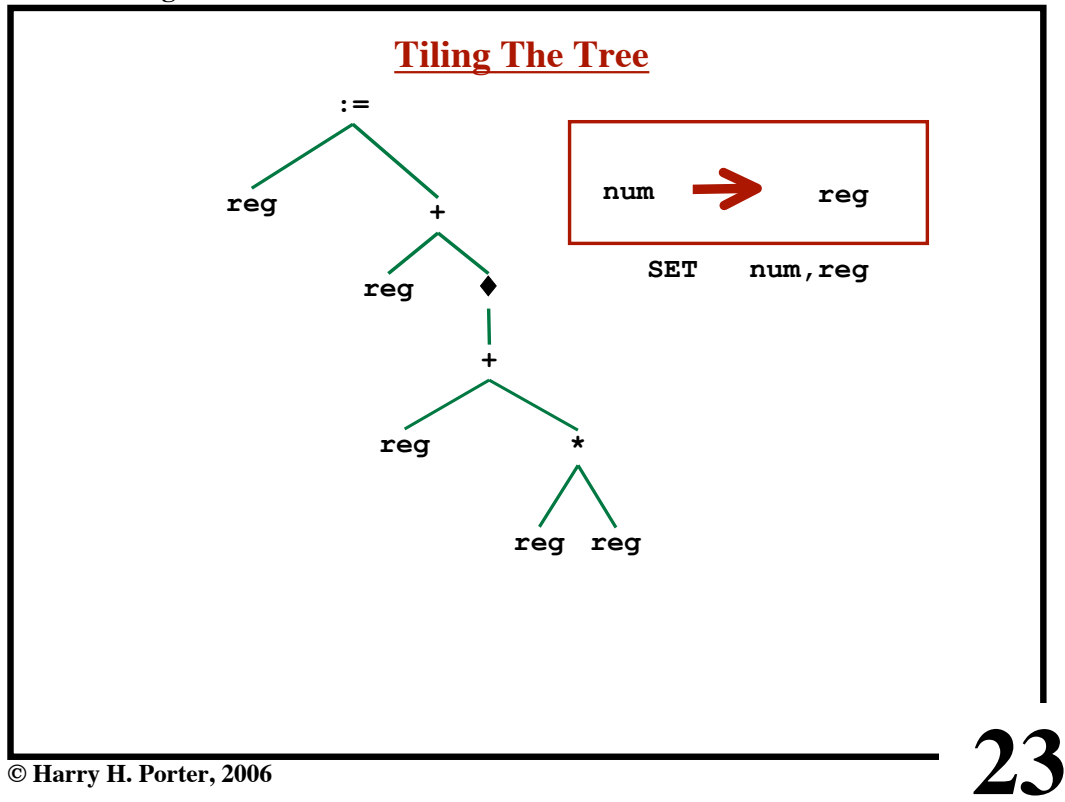

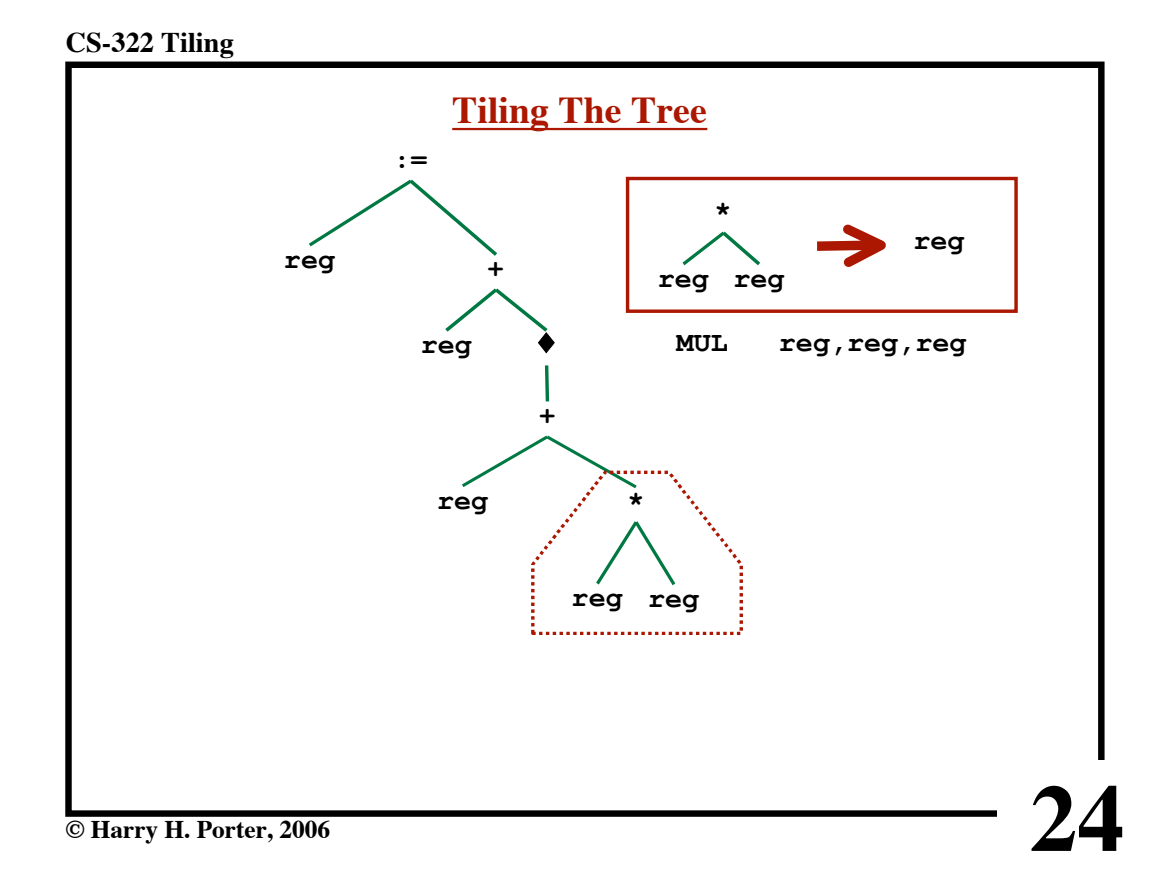

**CS-322 Tiling**

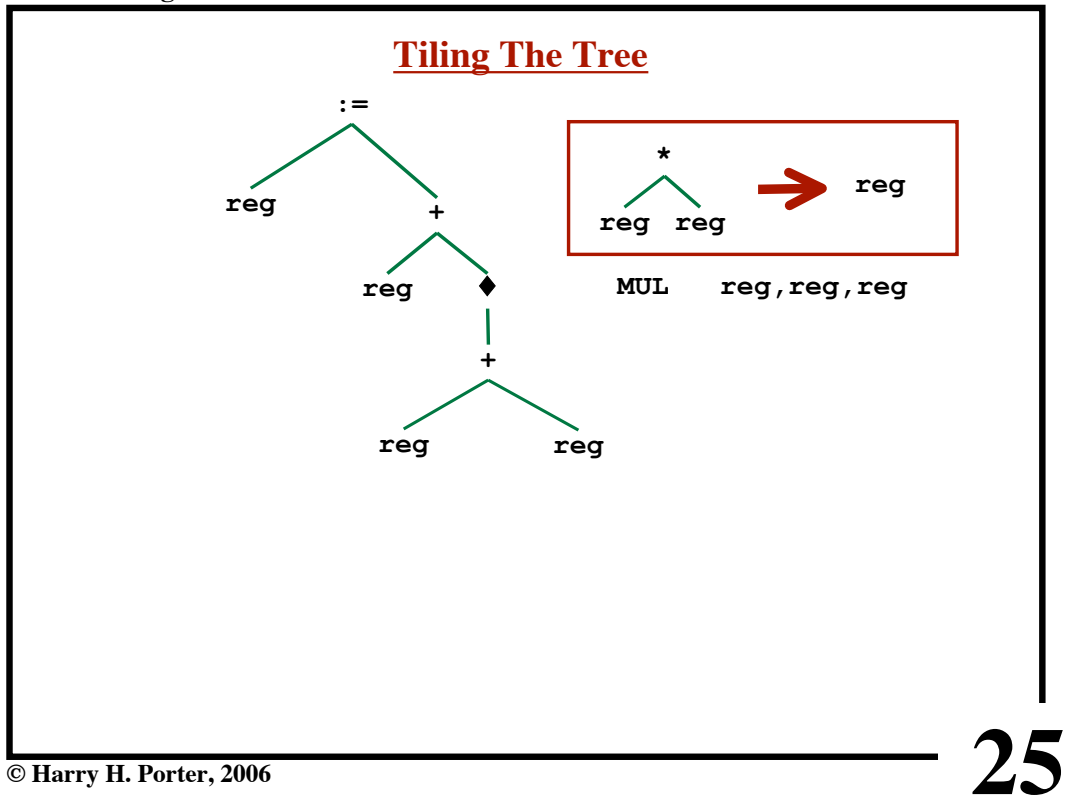

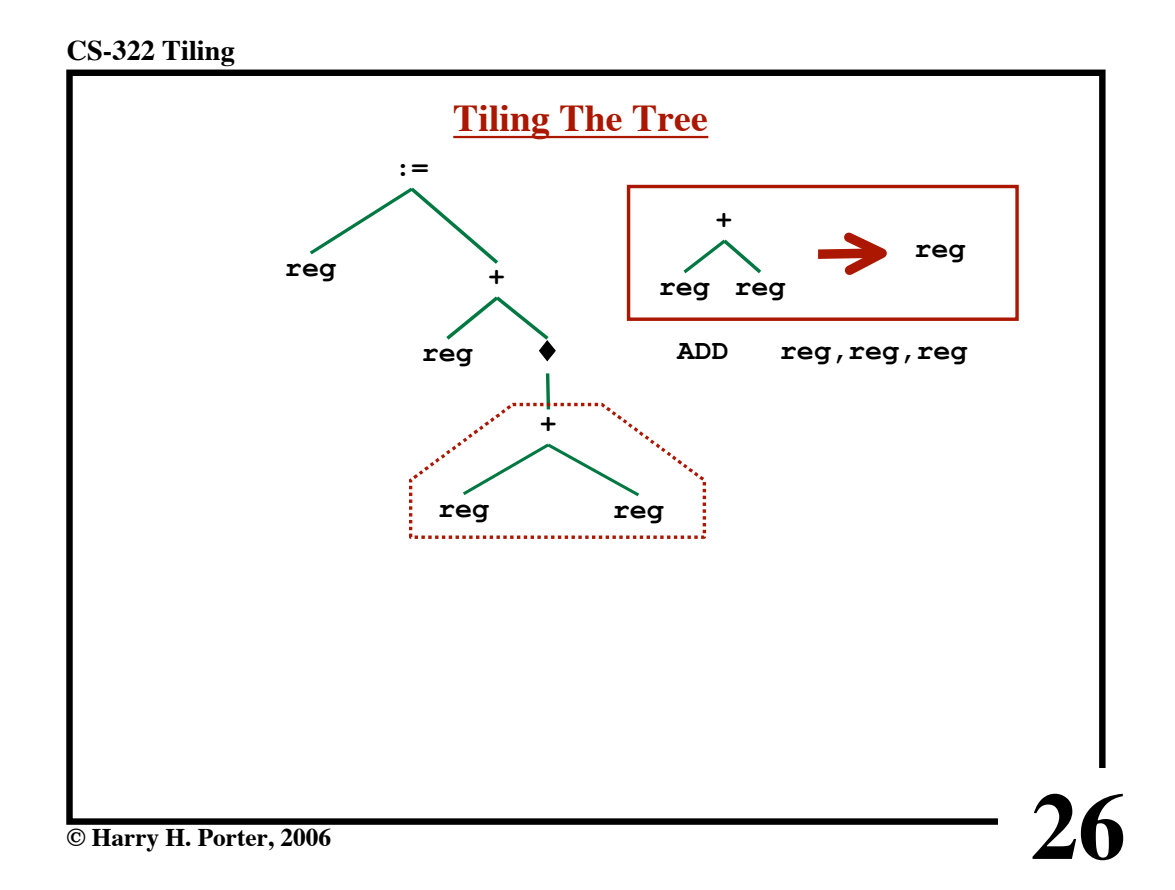

**CS-322 Tiling**

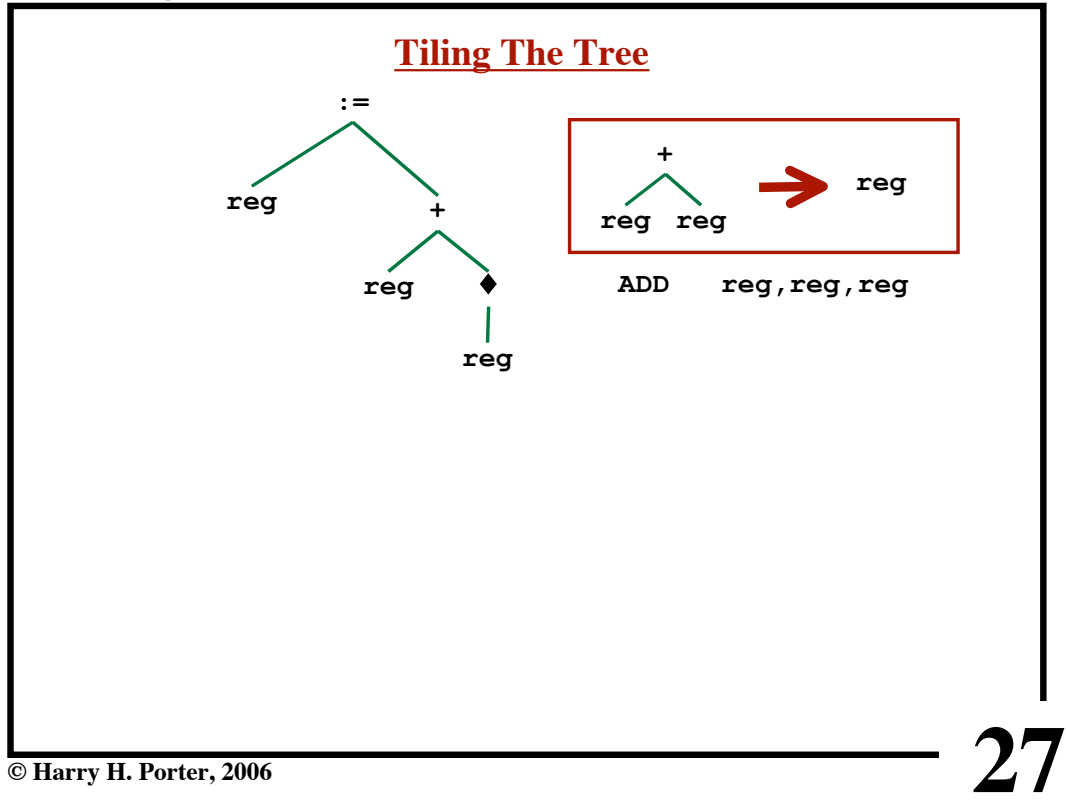

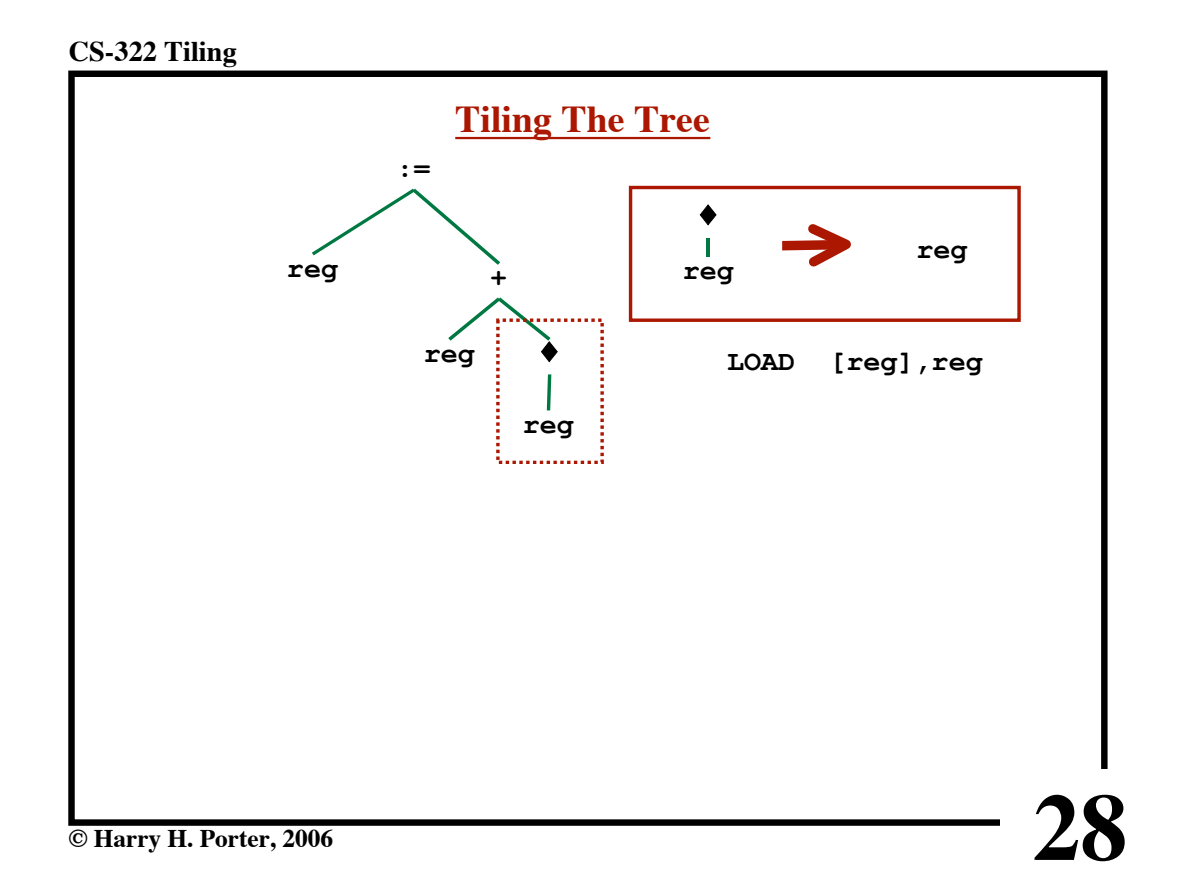

**CS-322 Tiling**

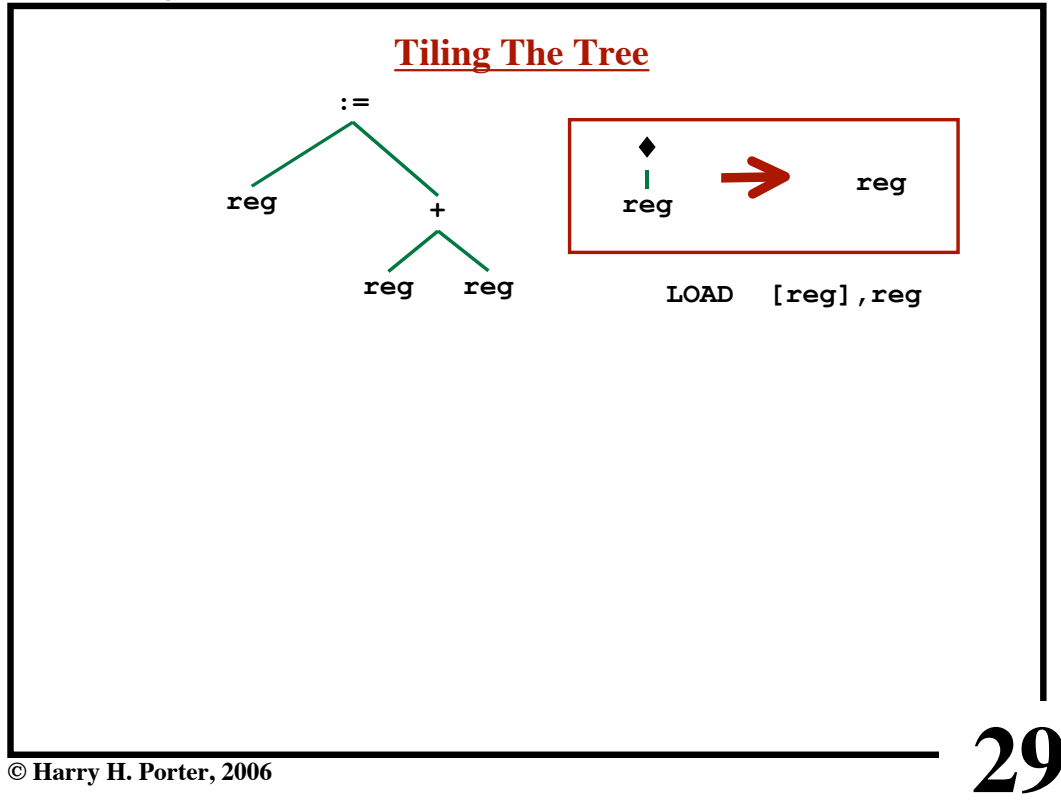

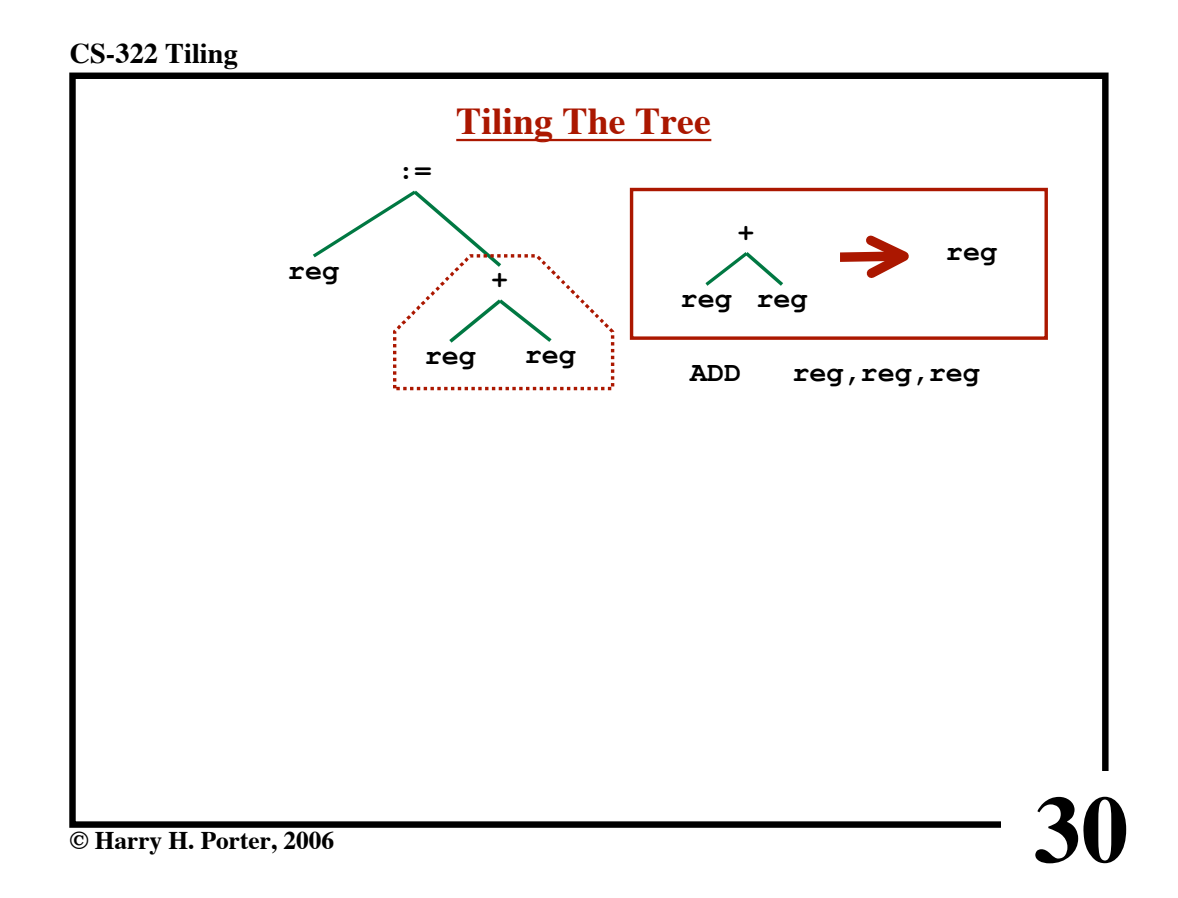

**CS-322 Tiling**

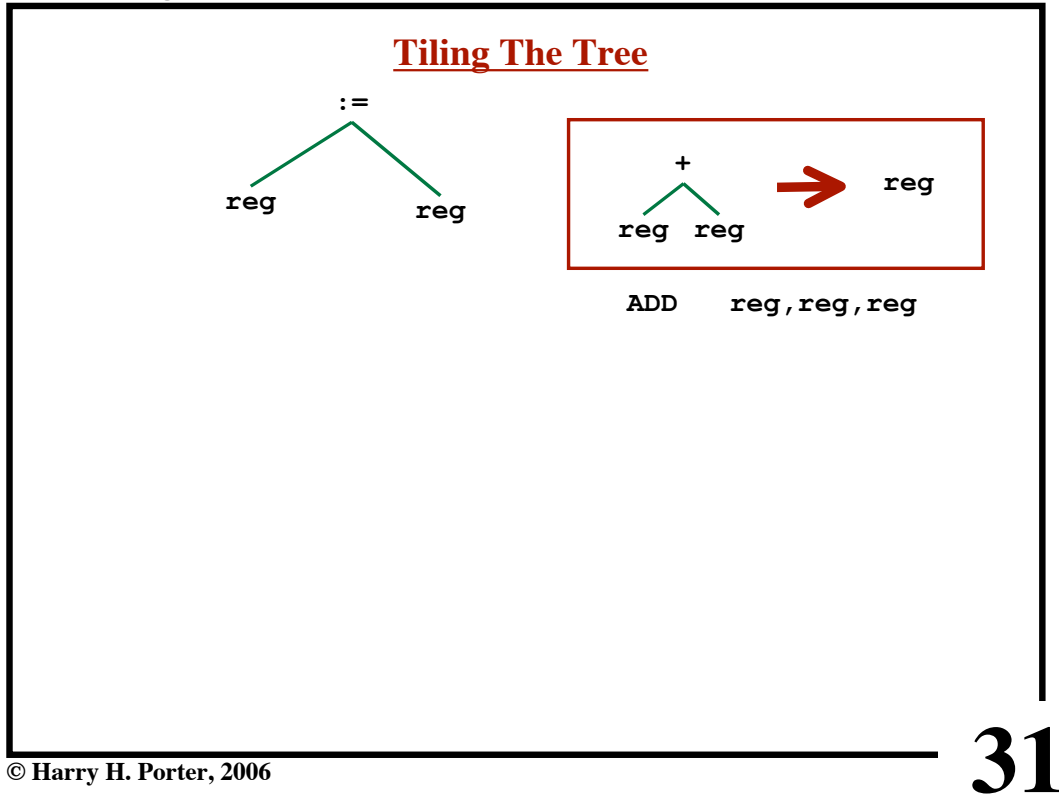

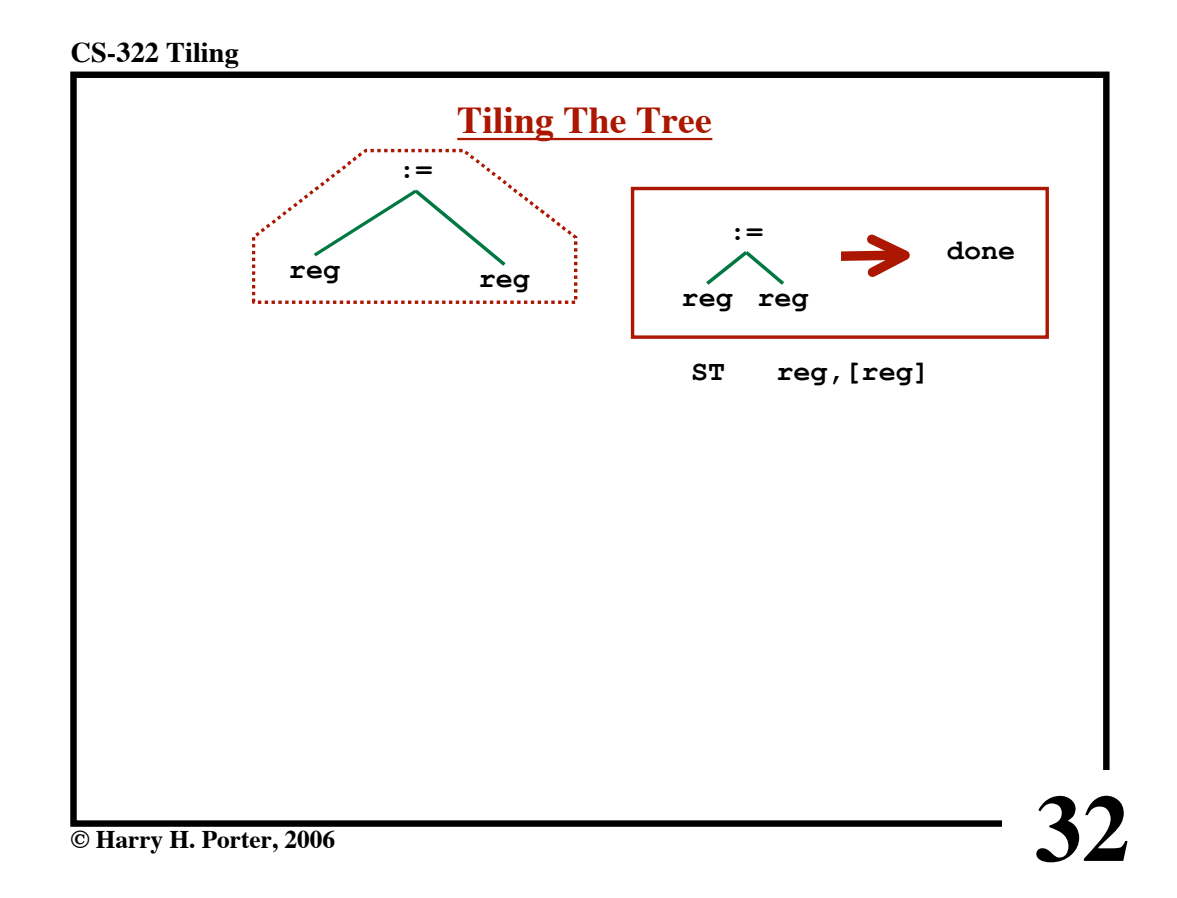

**CS-322 Tiling**

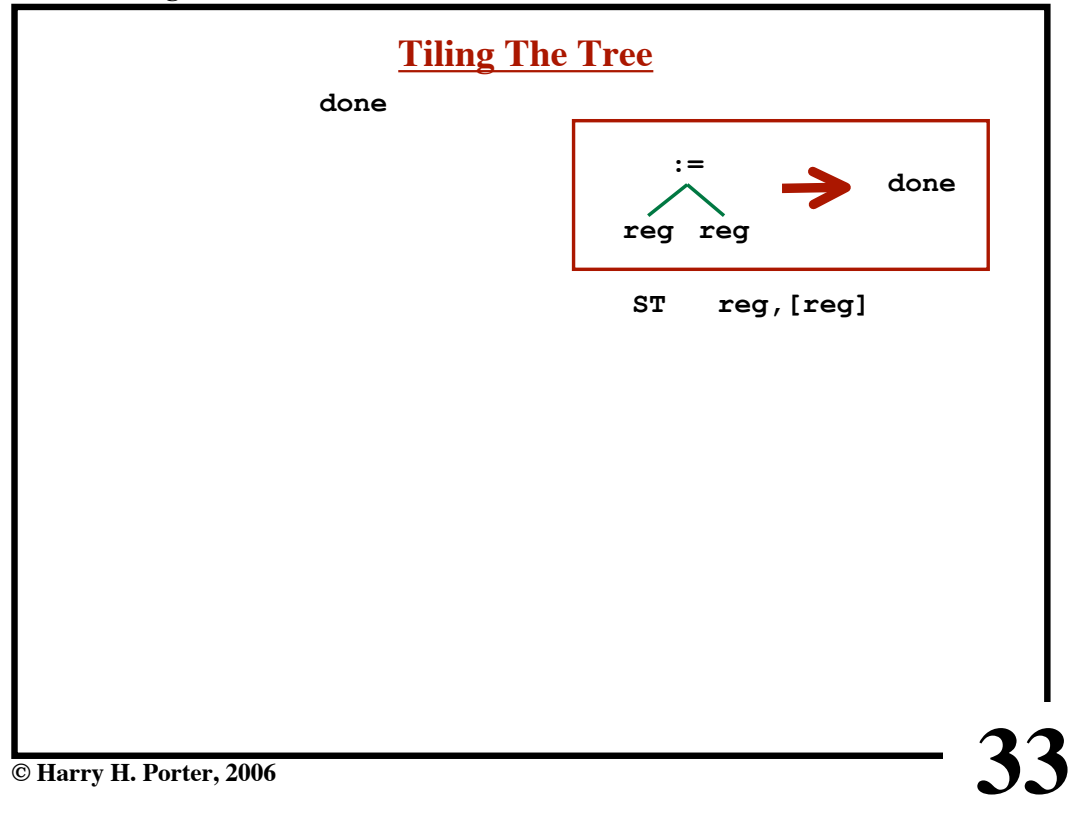

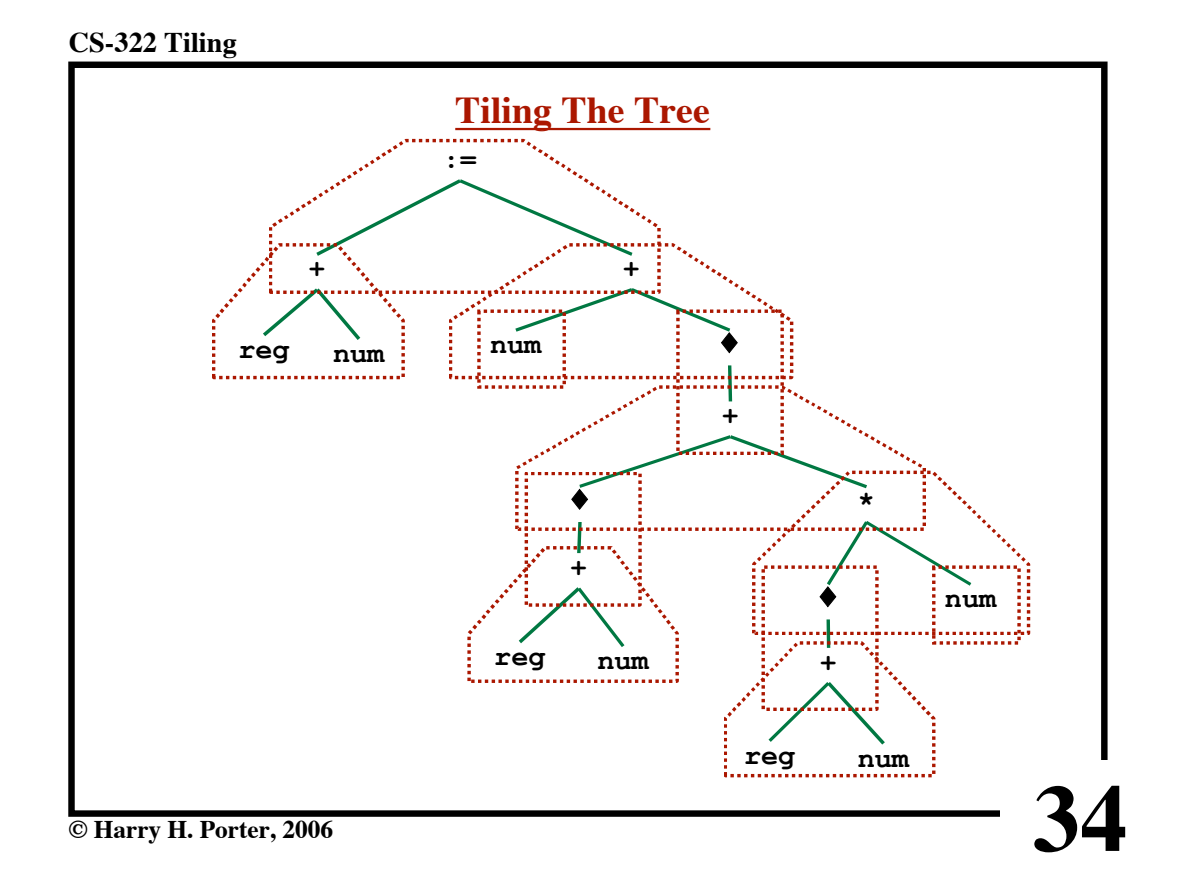

**CS-322 Tiling**

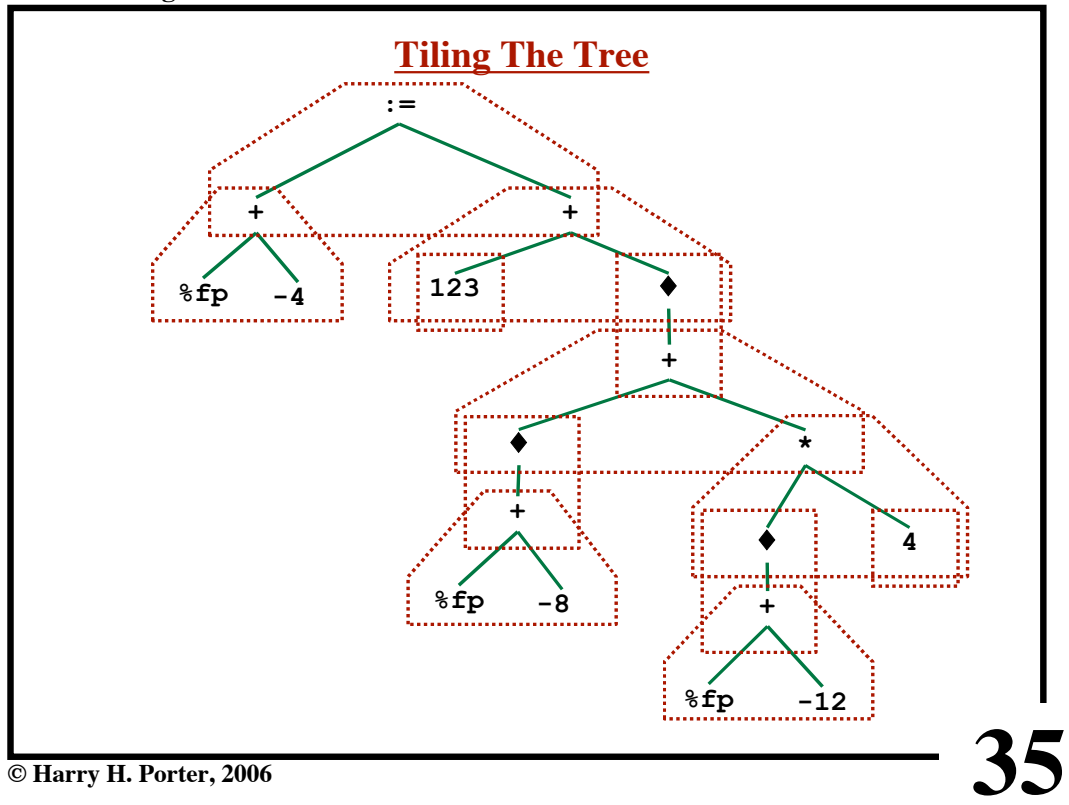

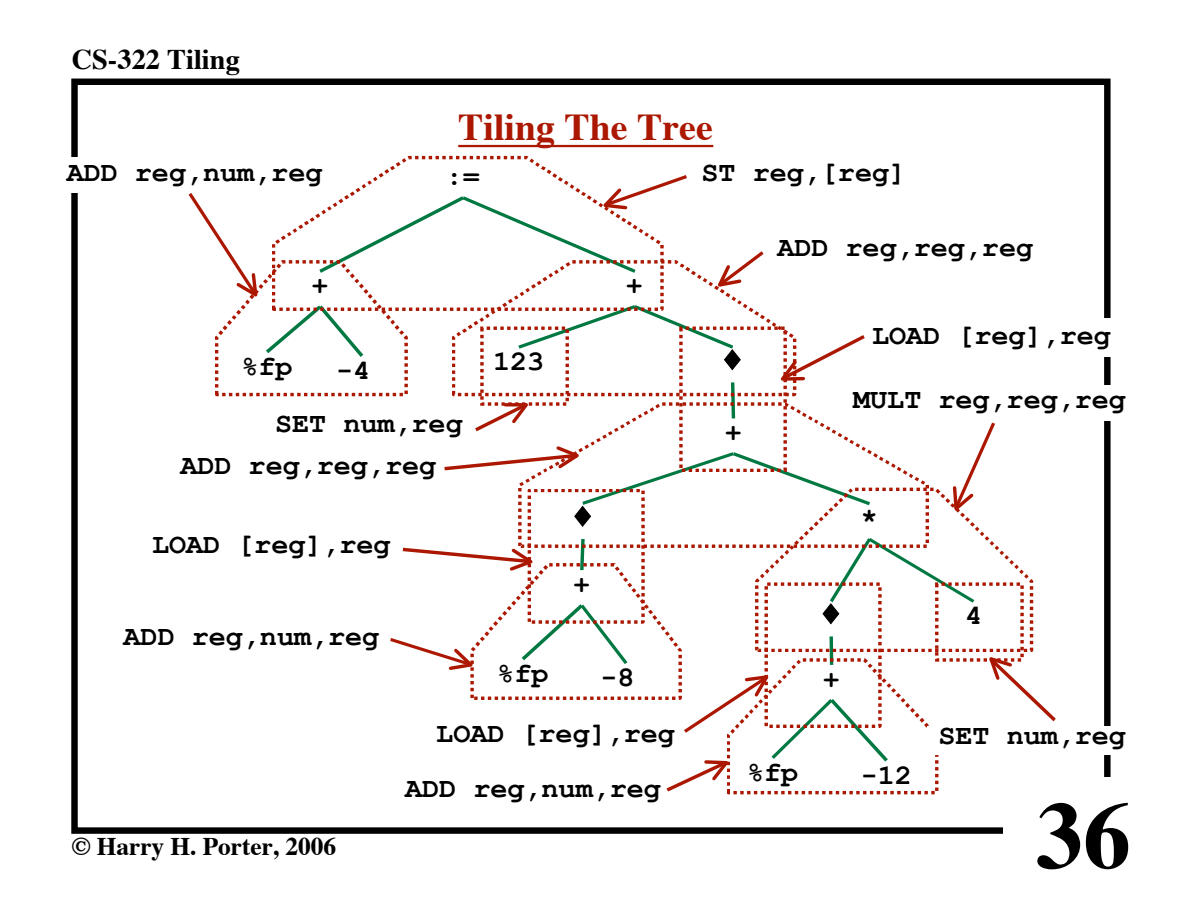

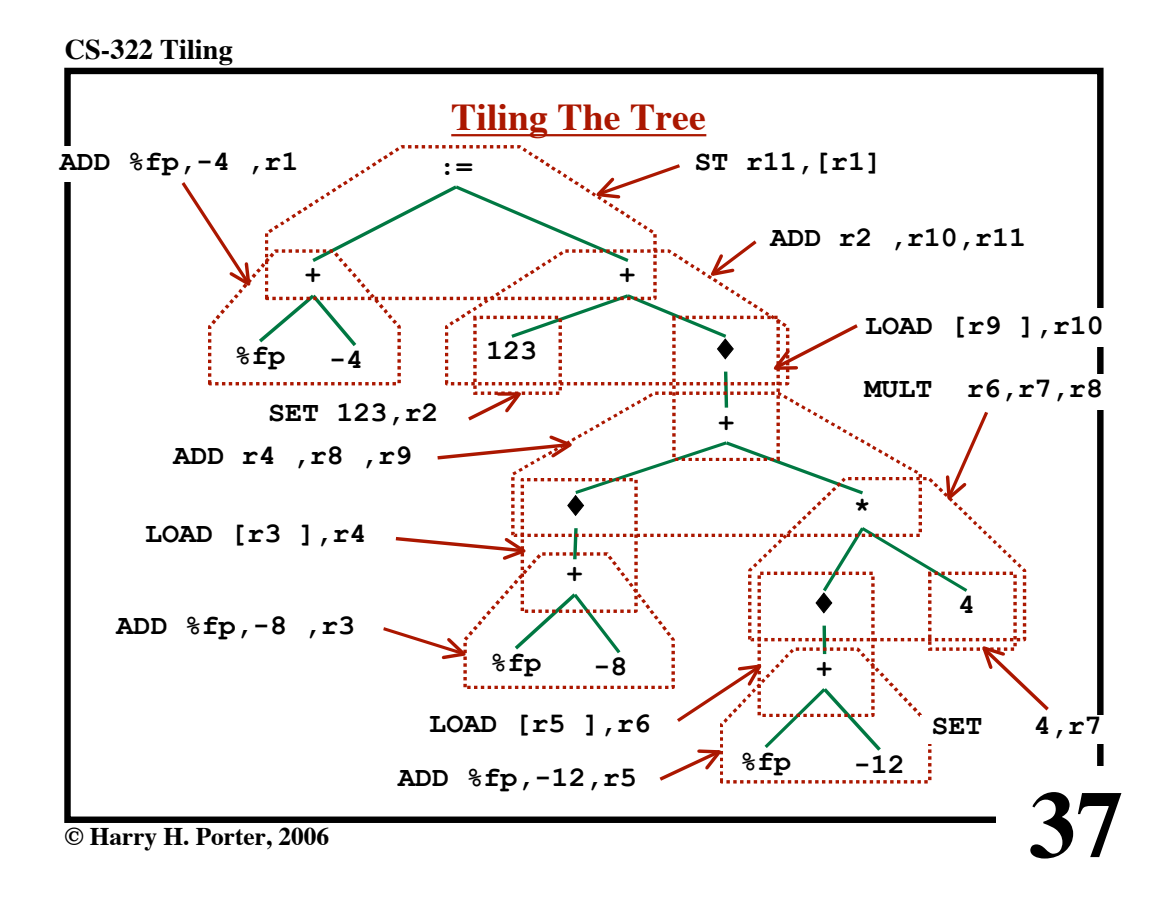

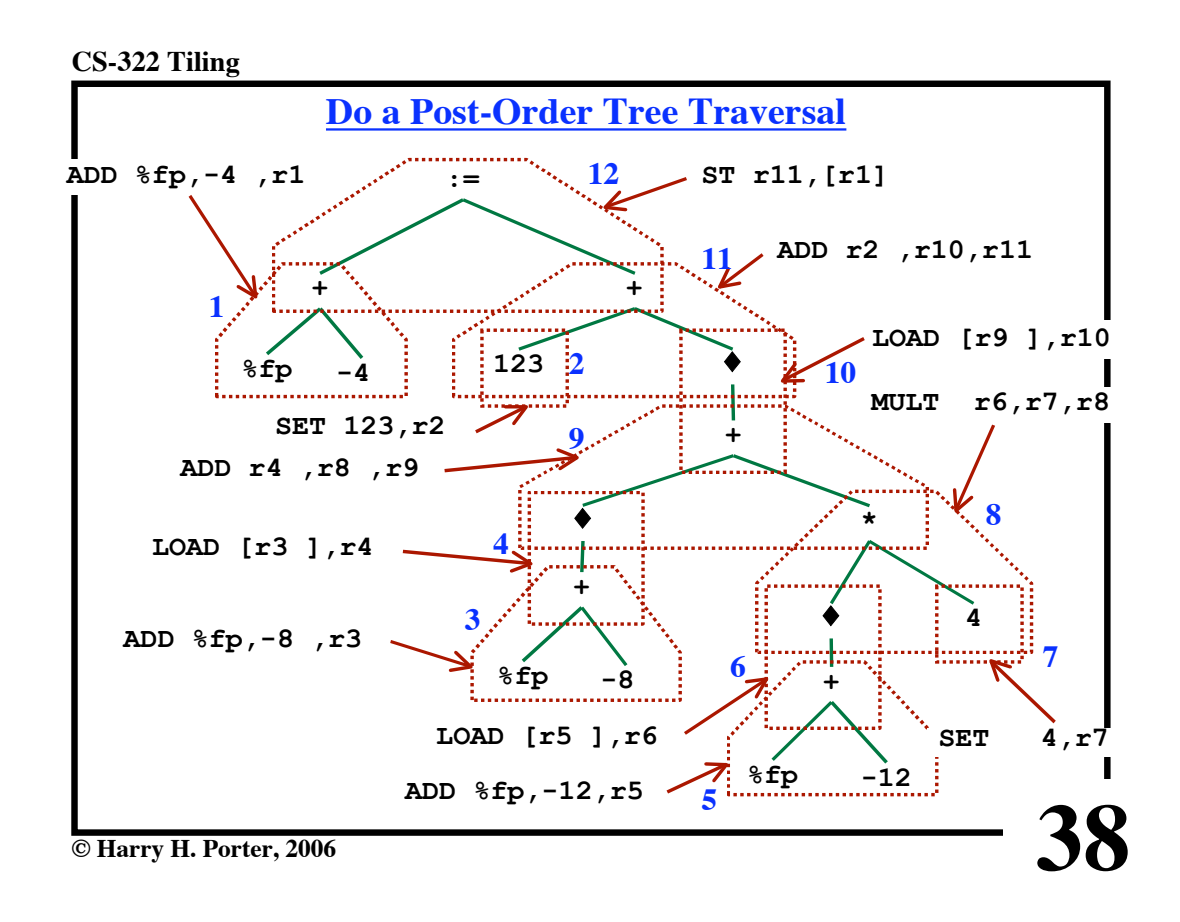

```
CS-322 Tiling
```
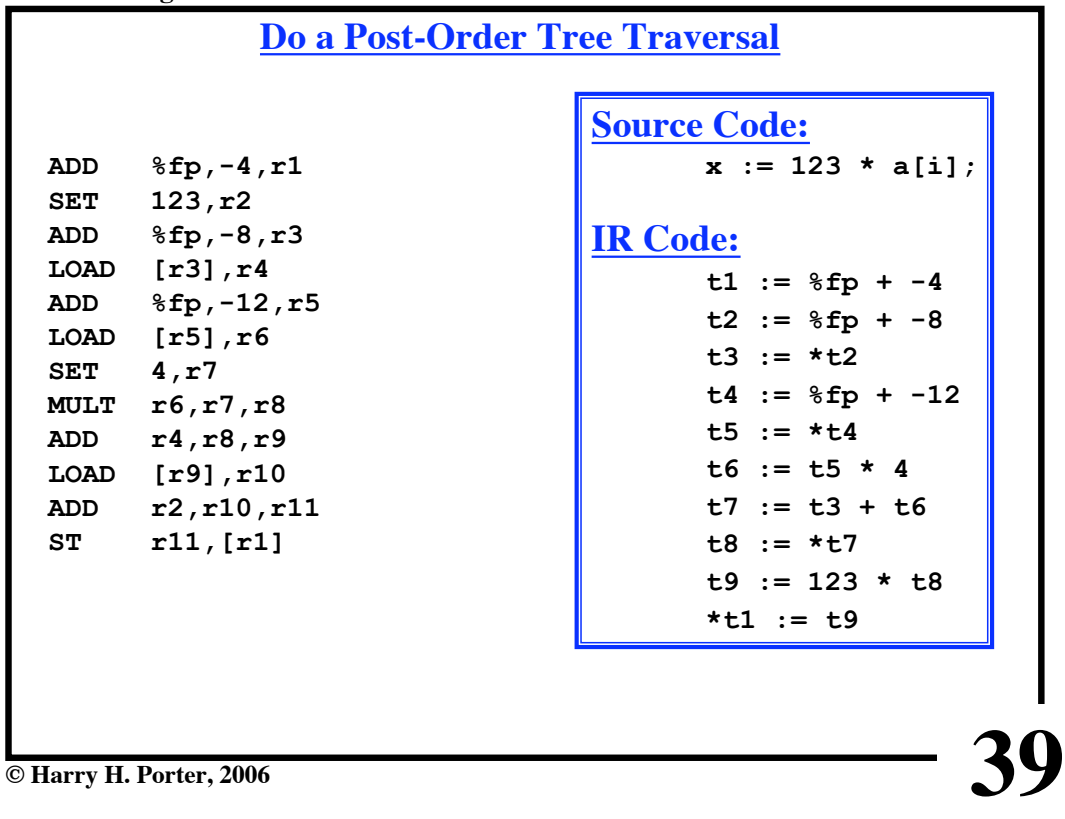

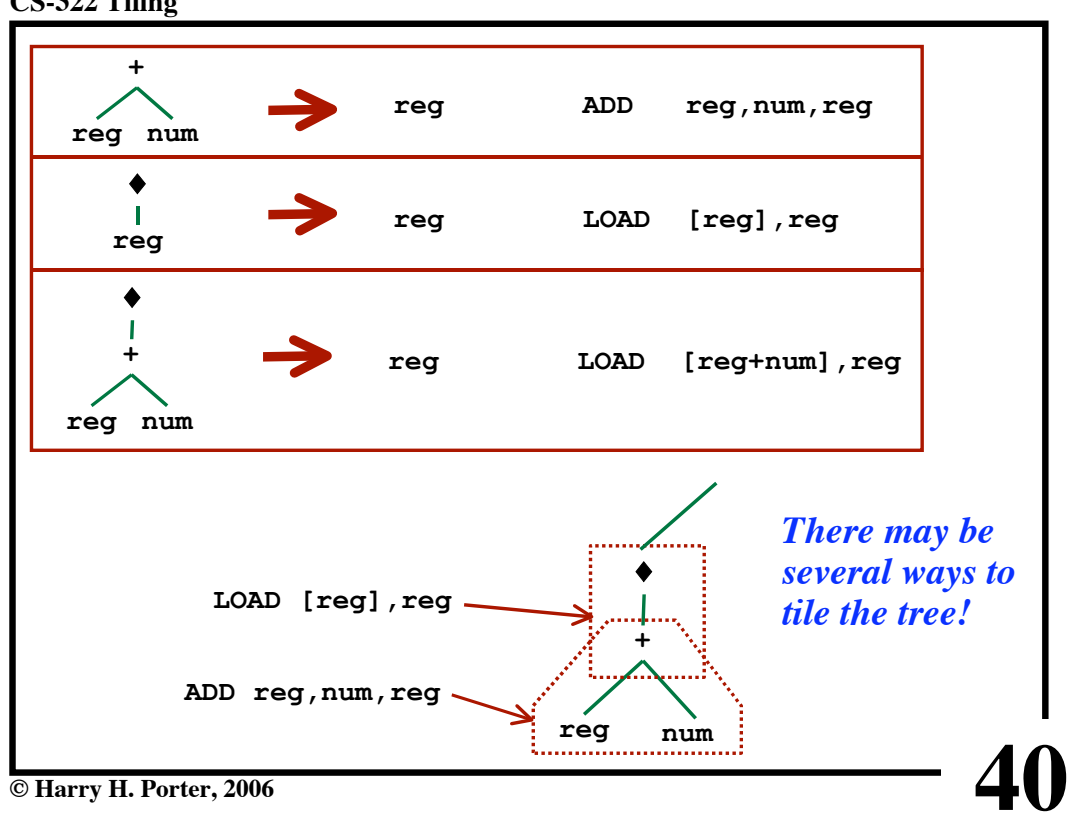

**CS-322 Tiling**

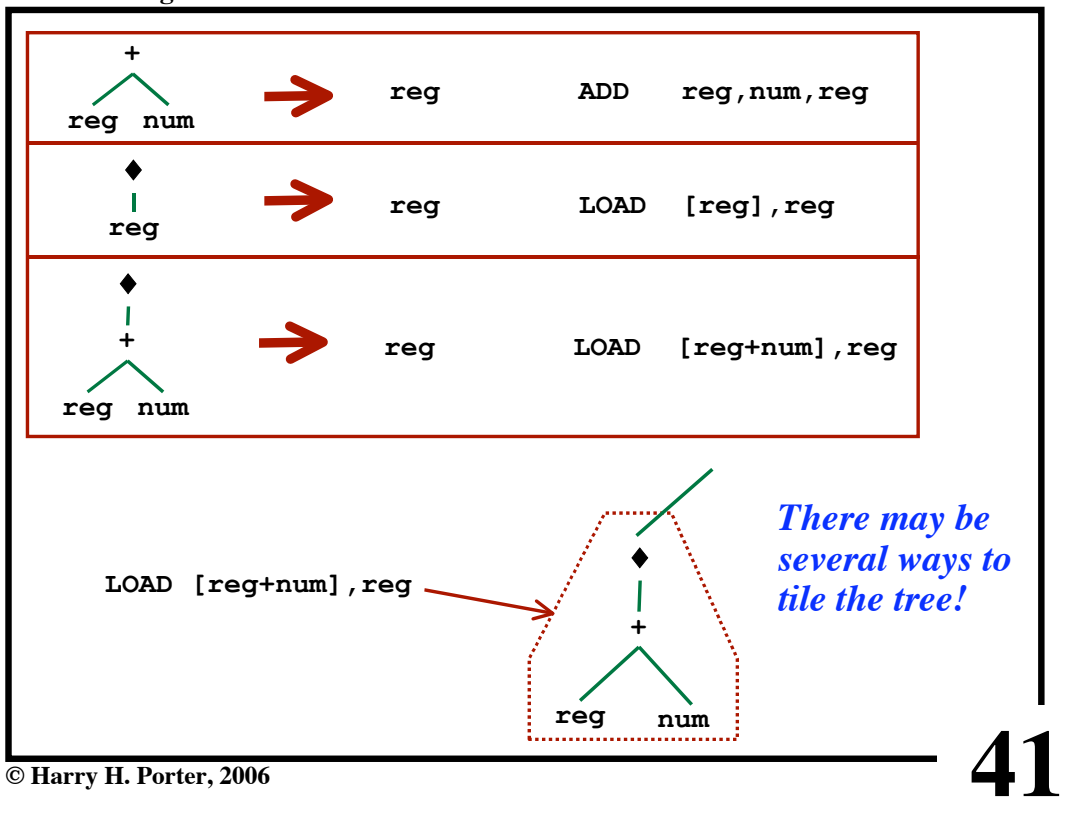

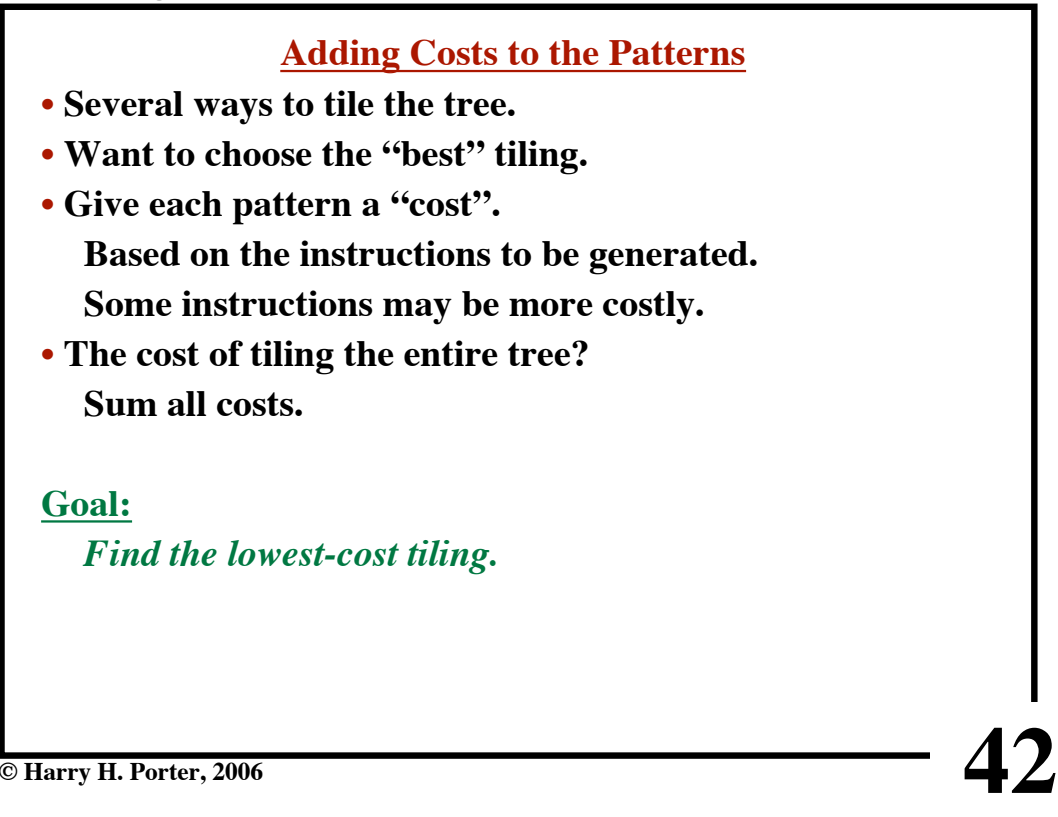

**CS-322 Tiling**

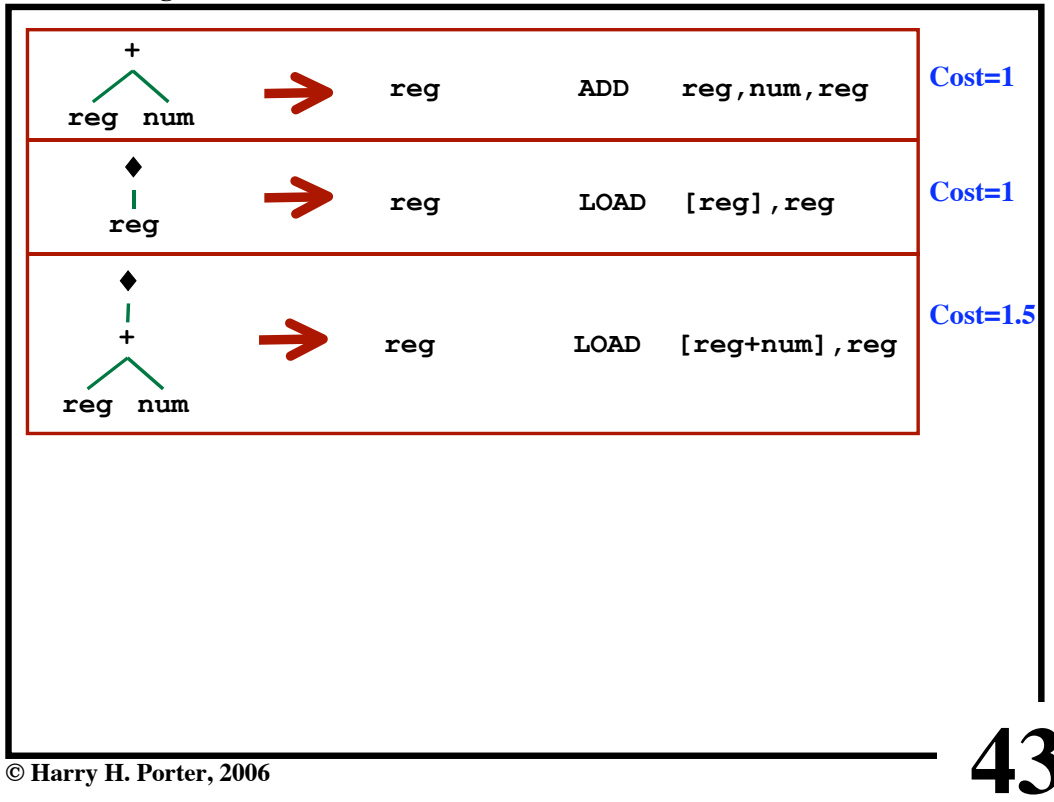

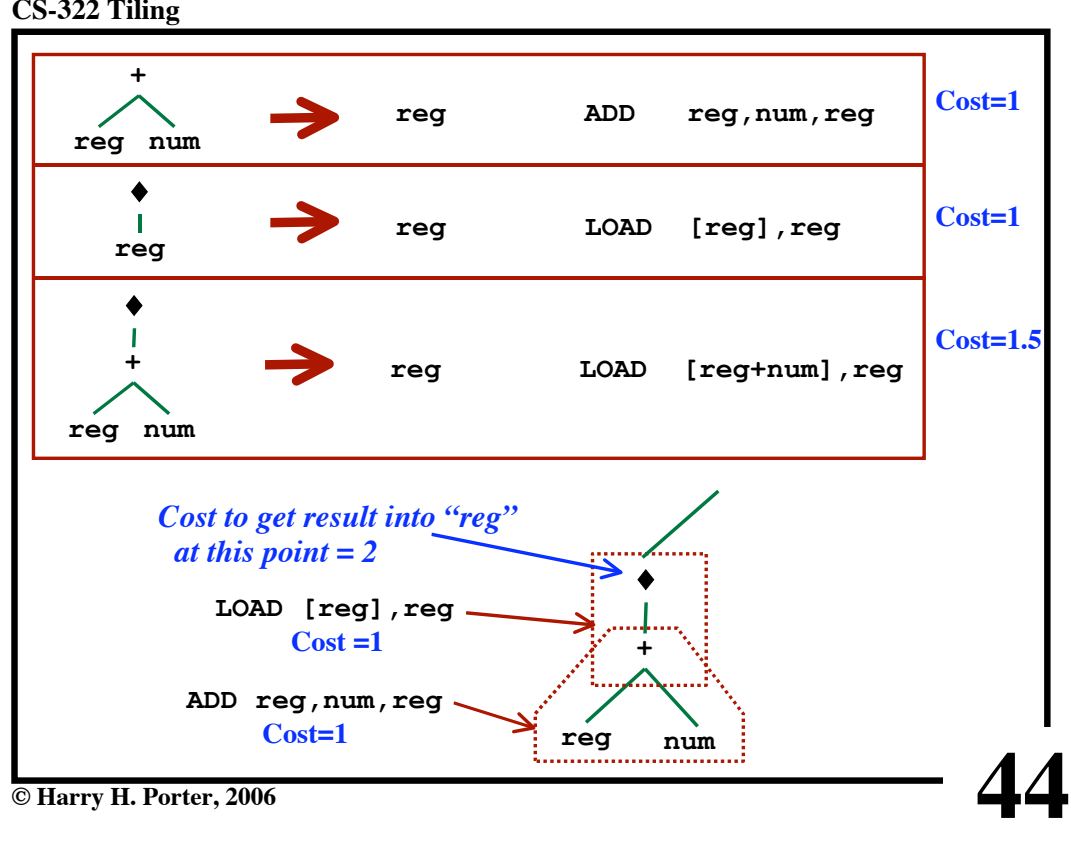

**CS-322 Tiling**

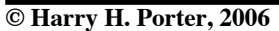

**CS-322 Tiling**

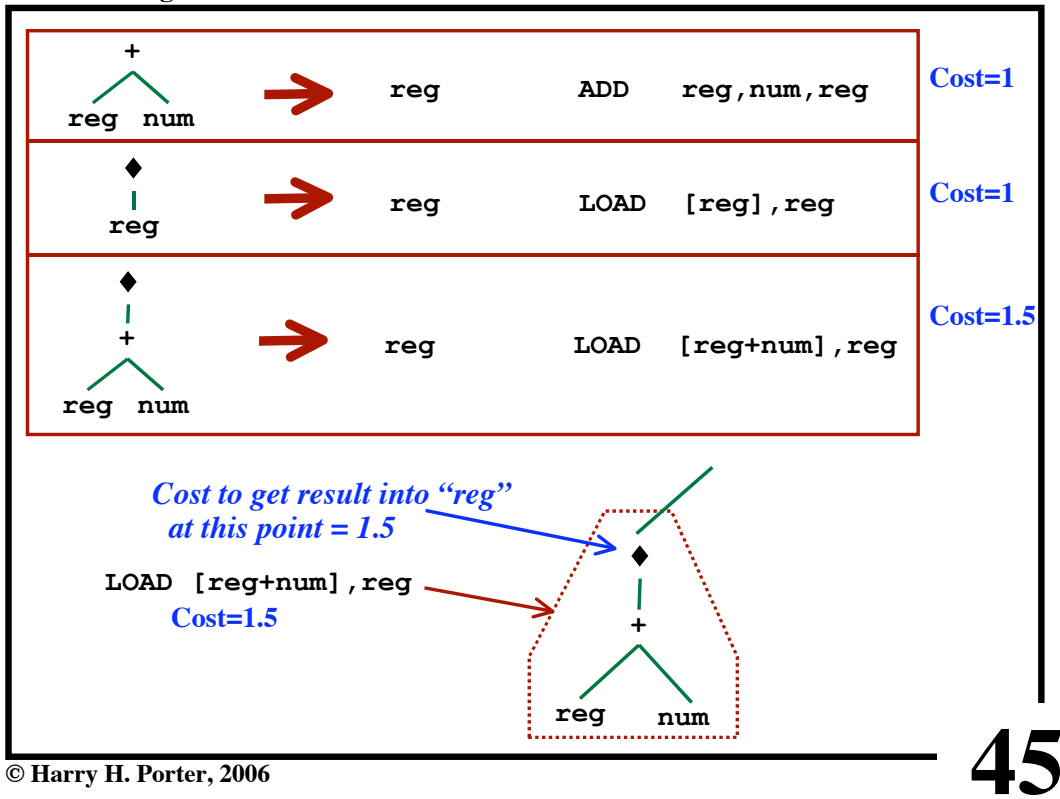

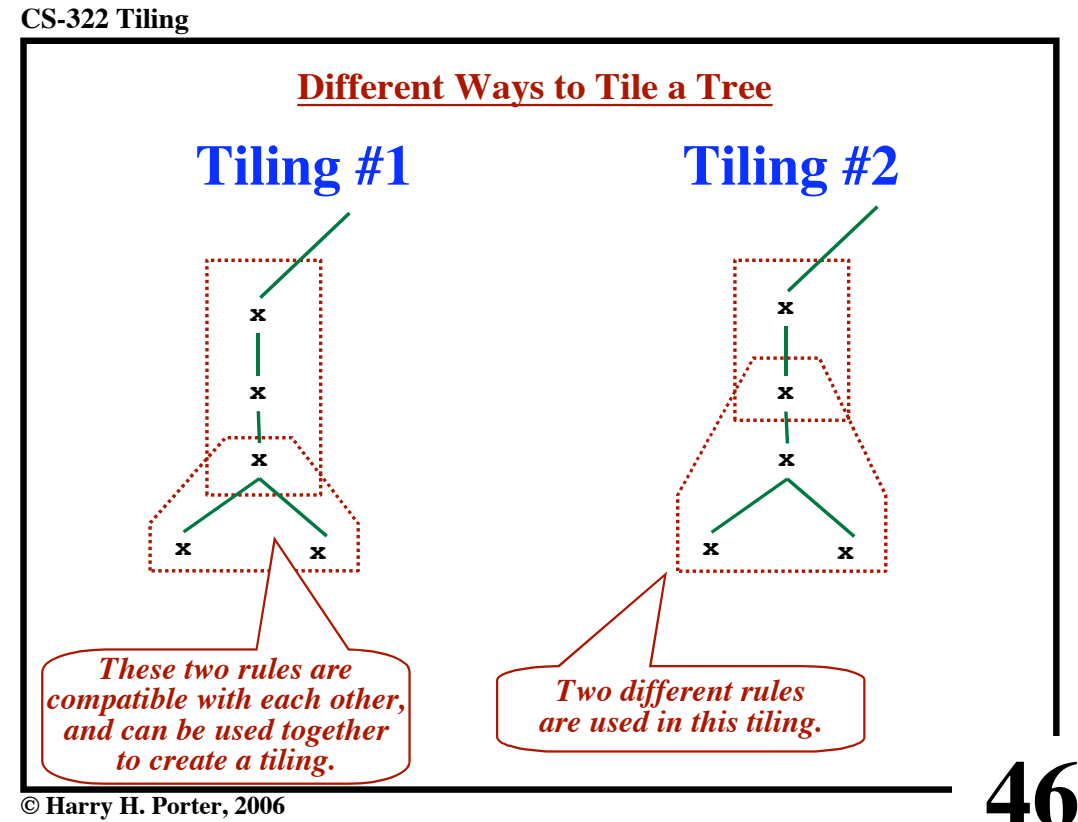

**© Harry H. Porter, 2006**

```
CS-322 Tiling
```
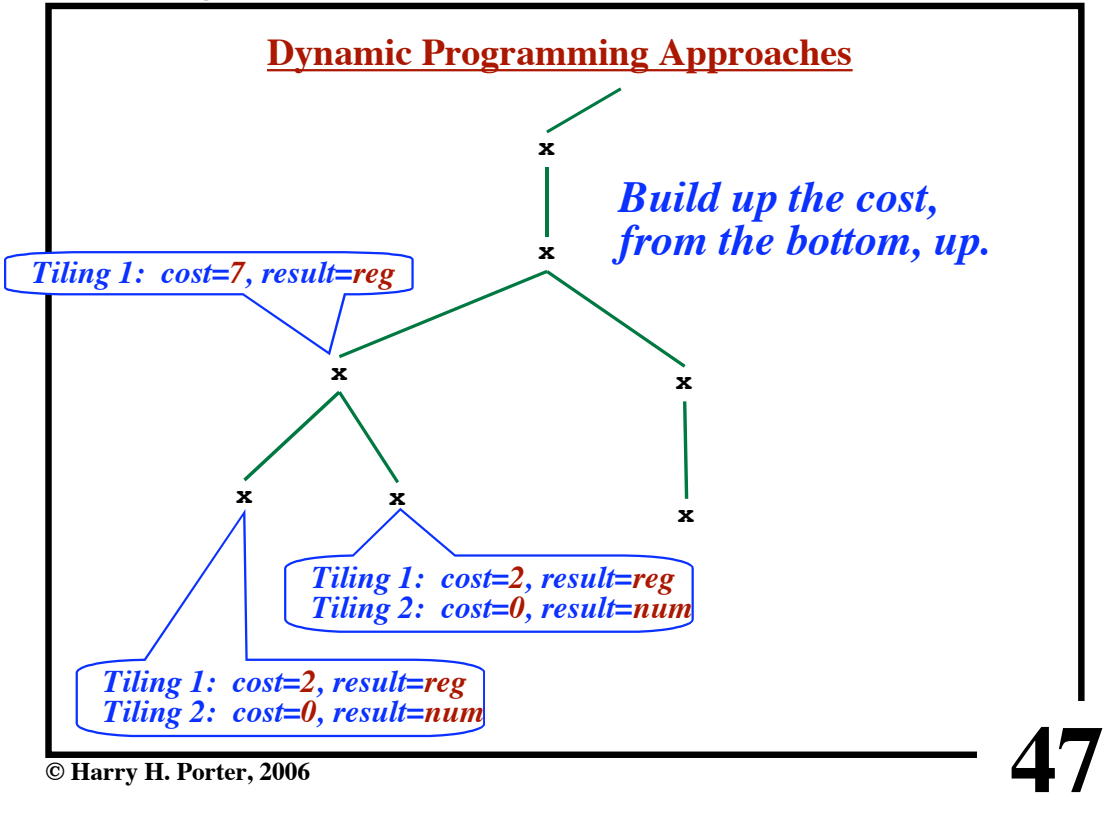

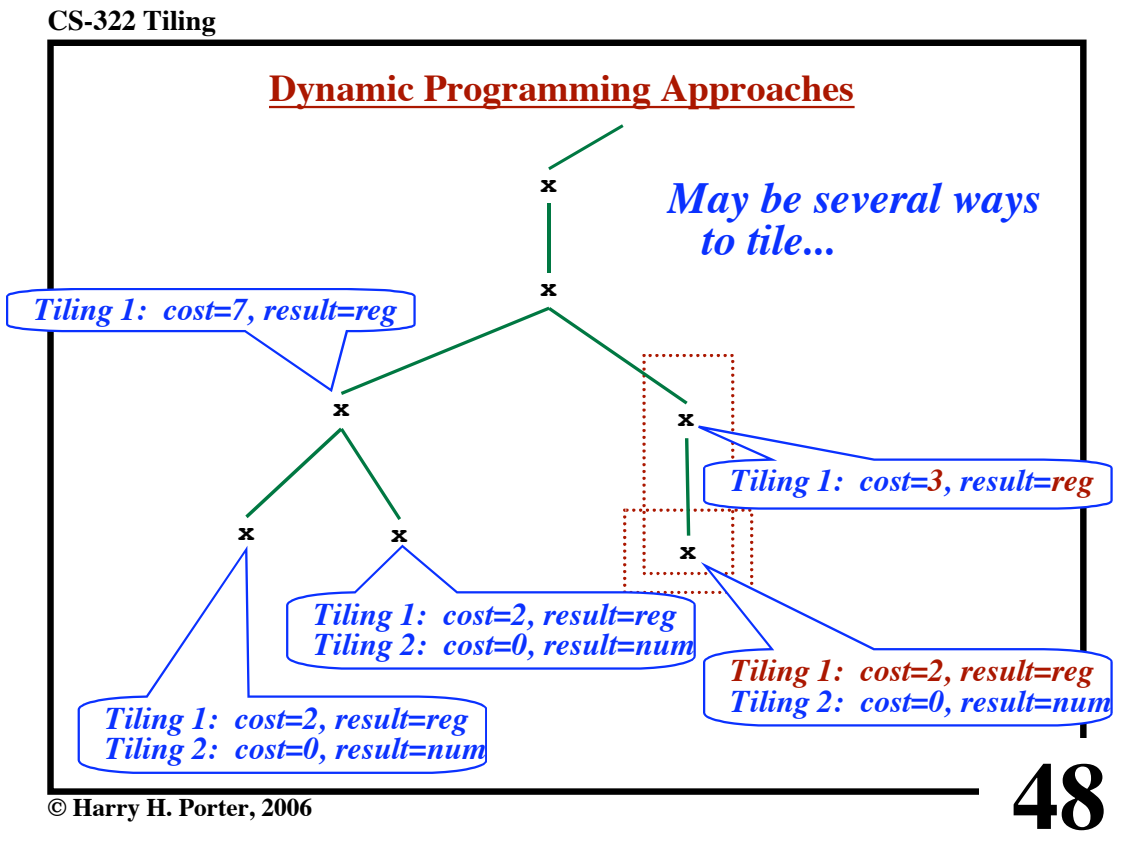

**© Harry H. Porter, 2006**

```
CS-322 Tiling
```
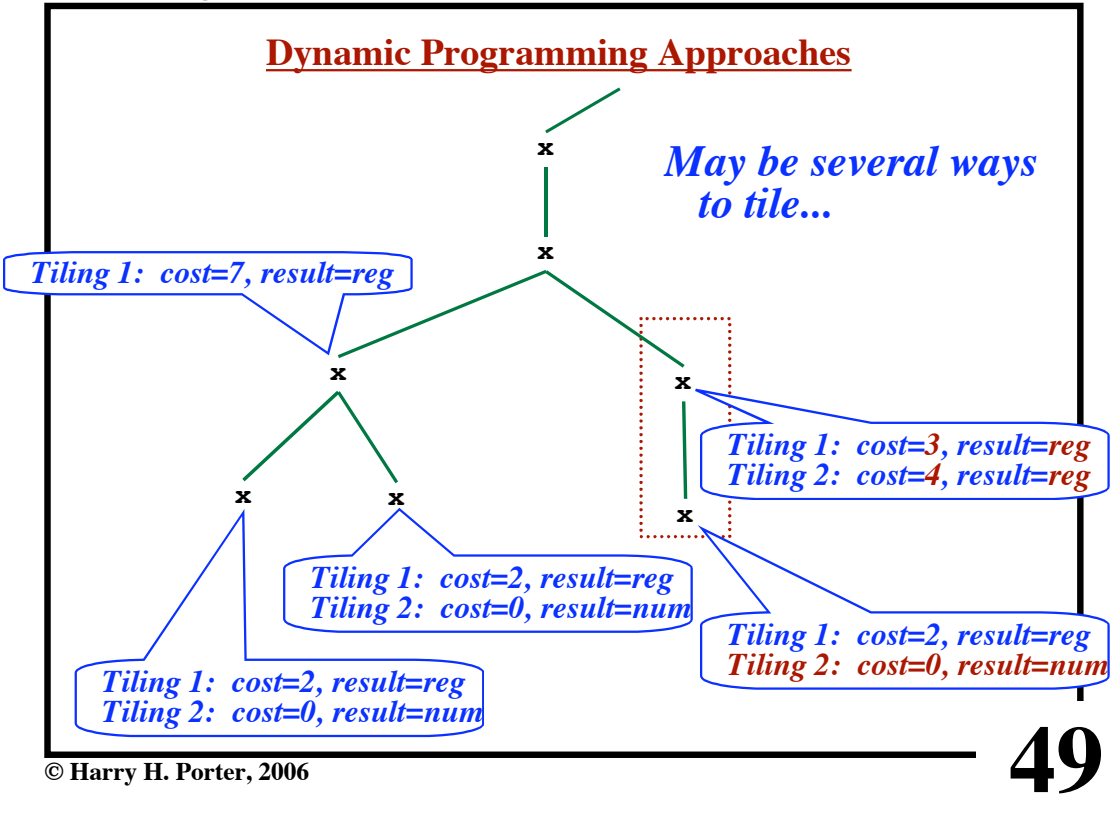

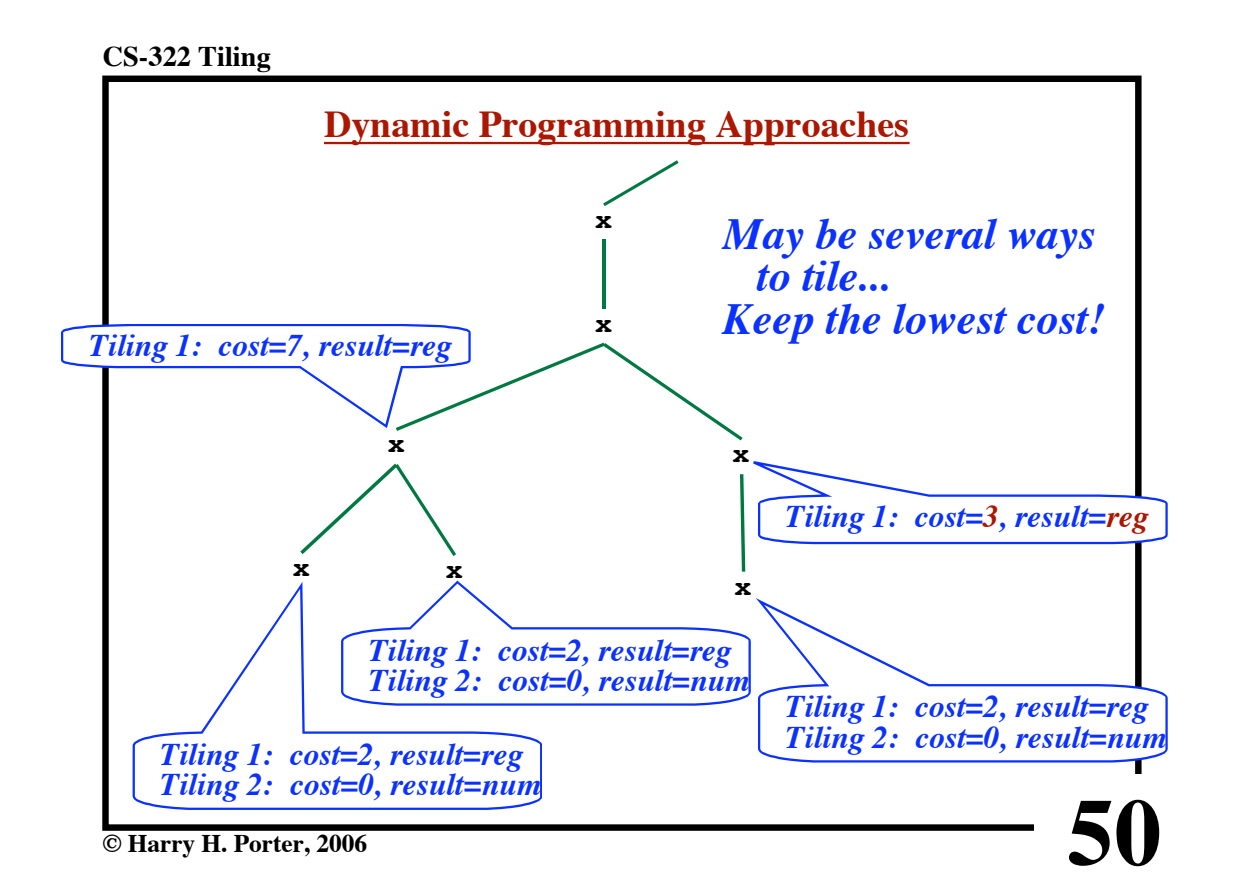

```
CS-322 Tiling
```
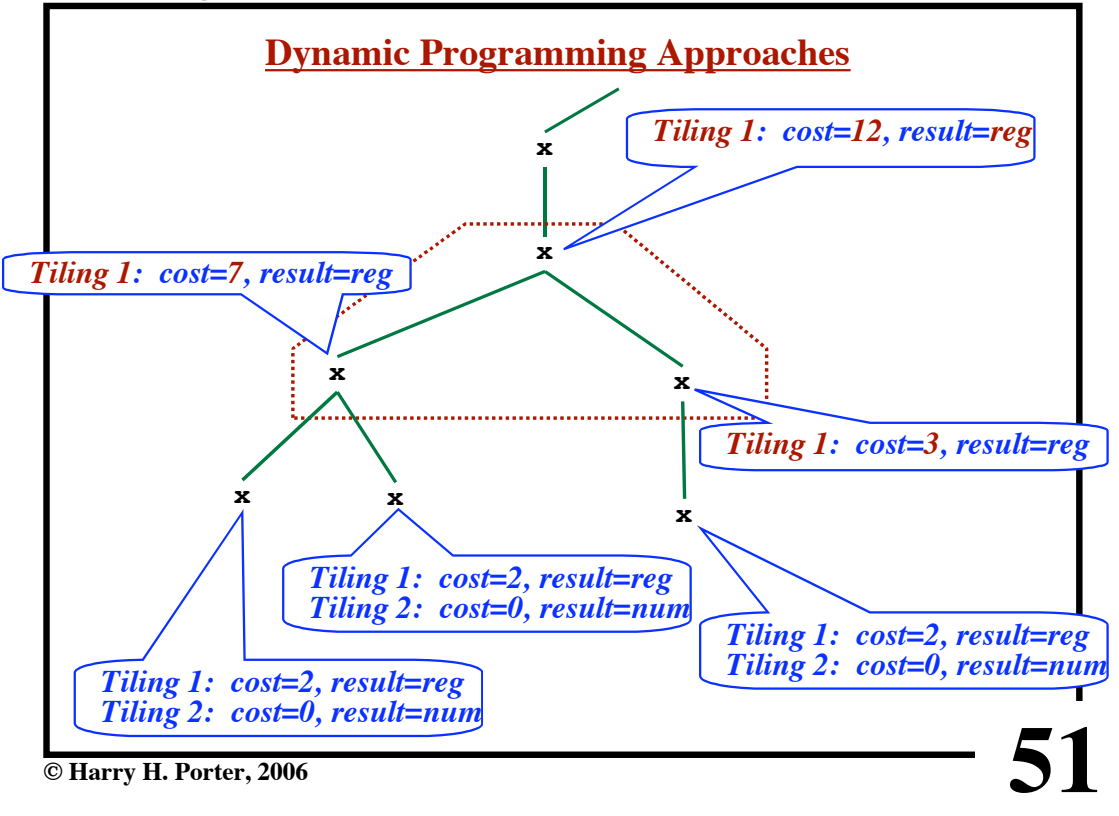

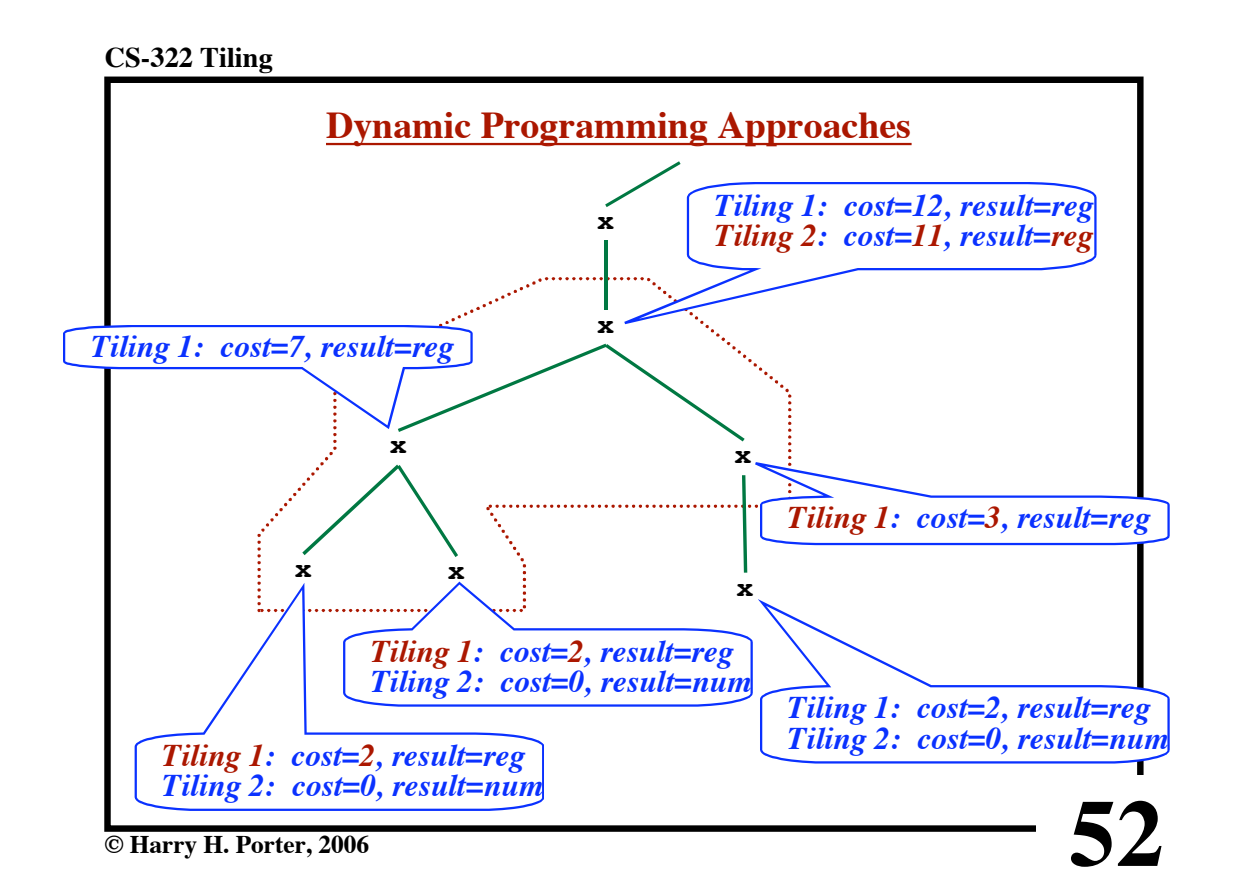

```
CS-322 Tiling
```
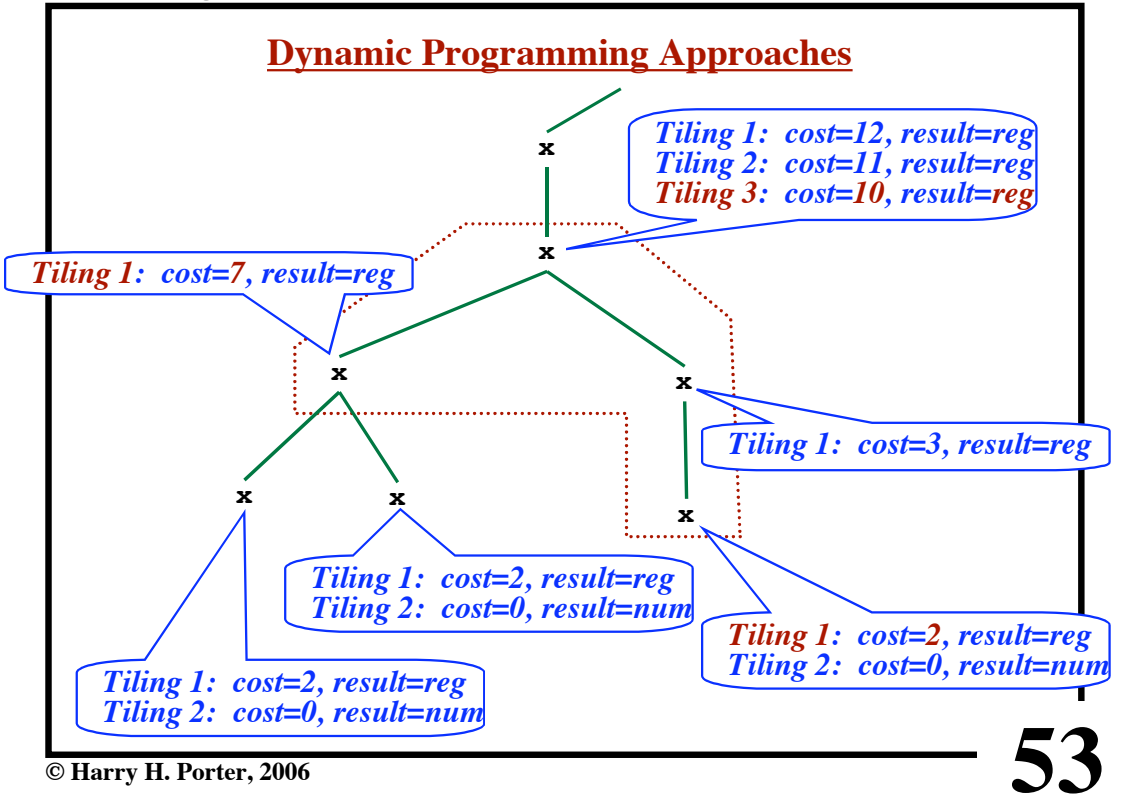

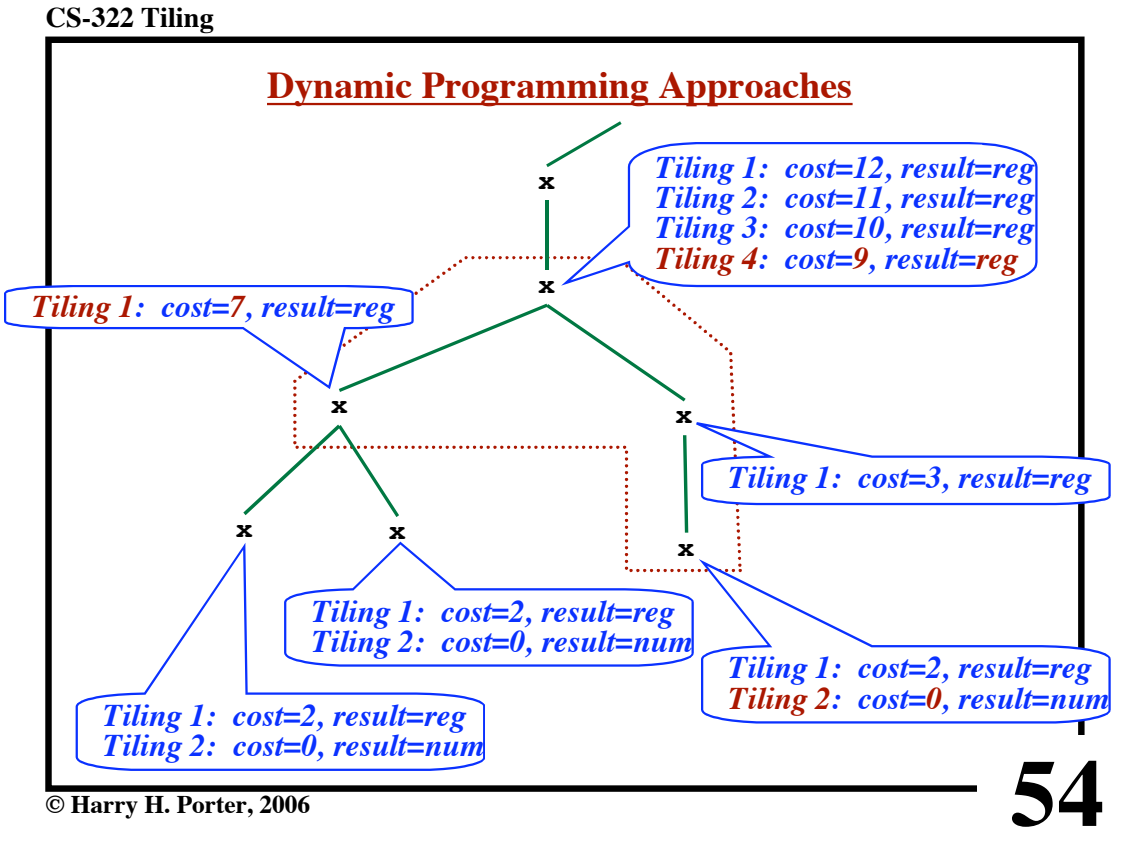

```
CS-322 Tiling
```
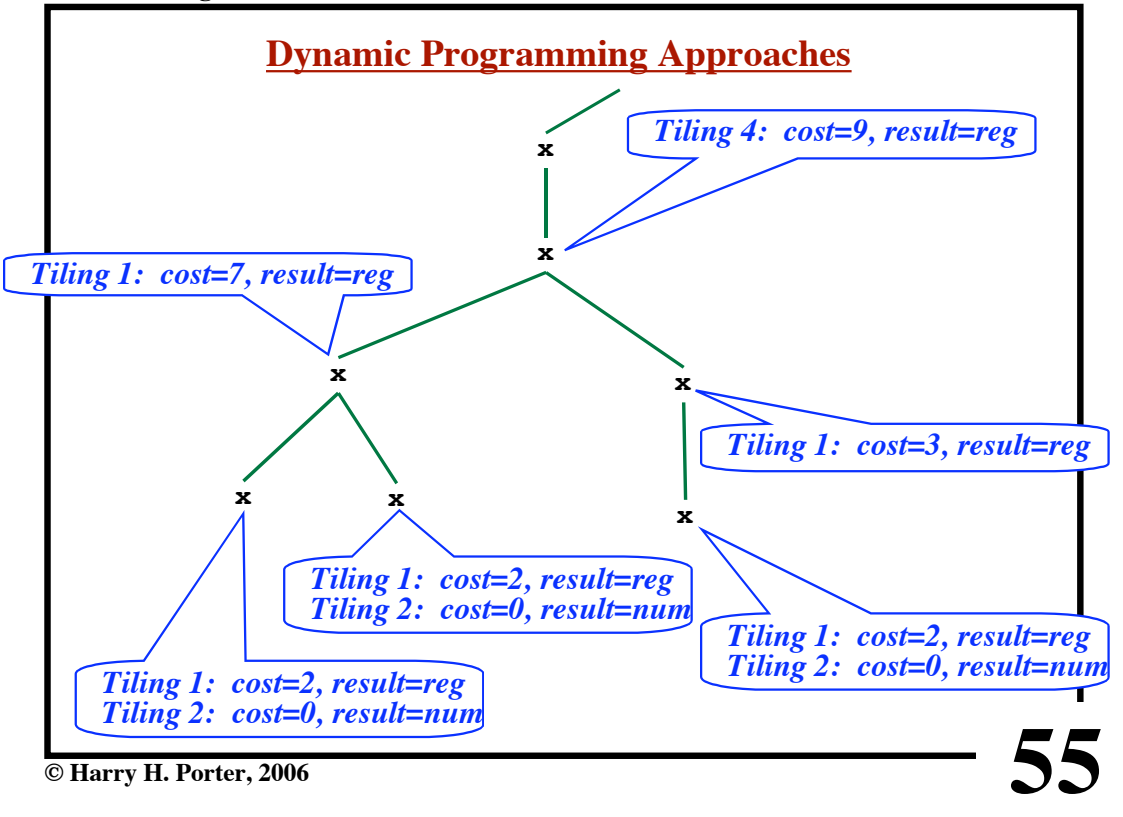

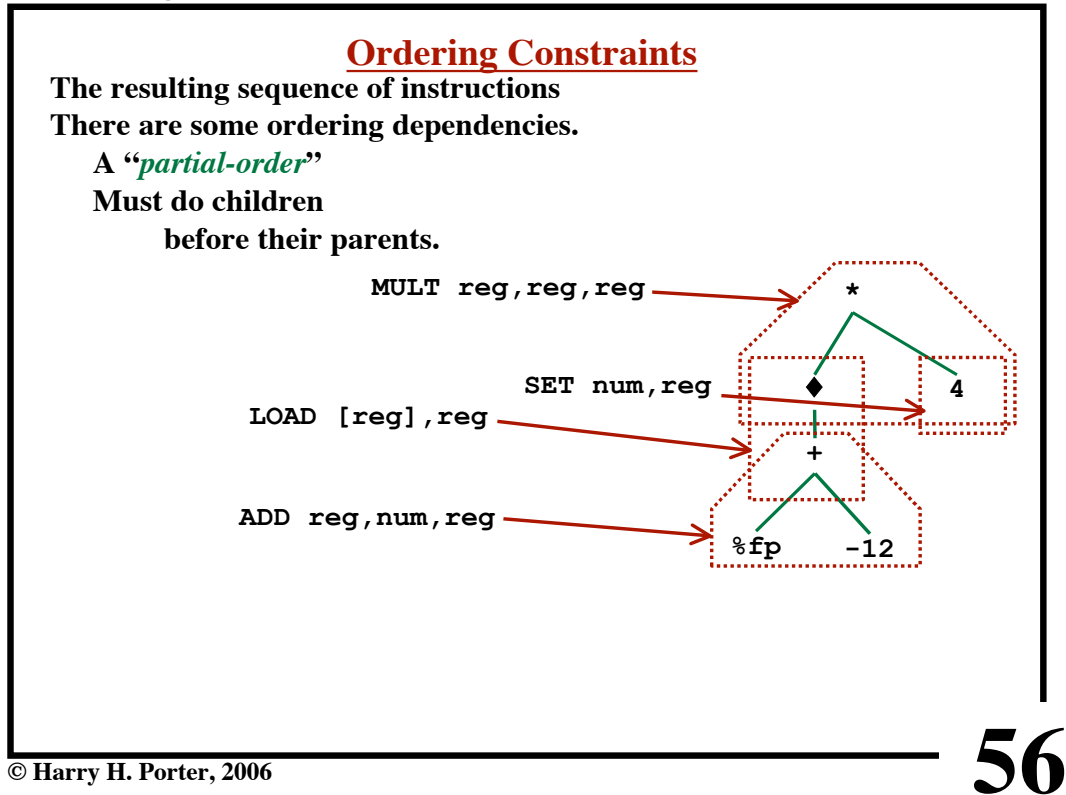

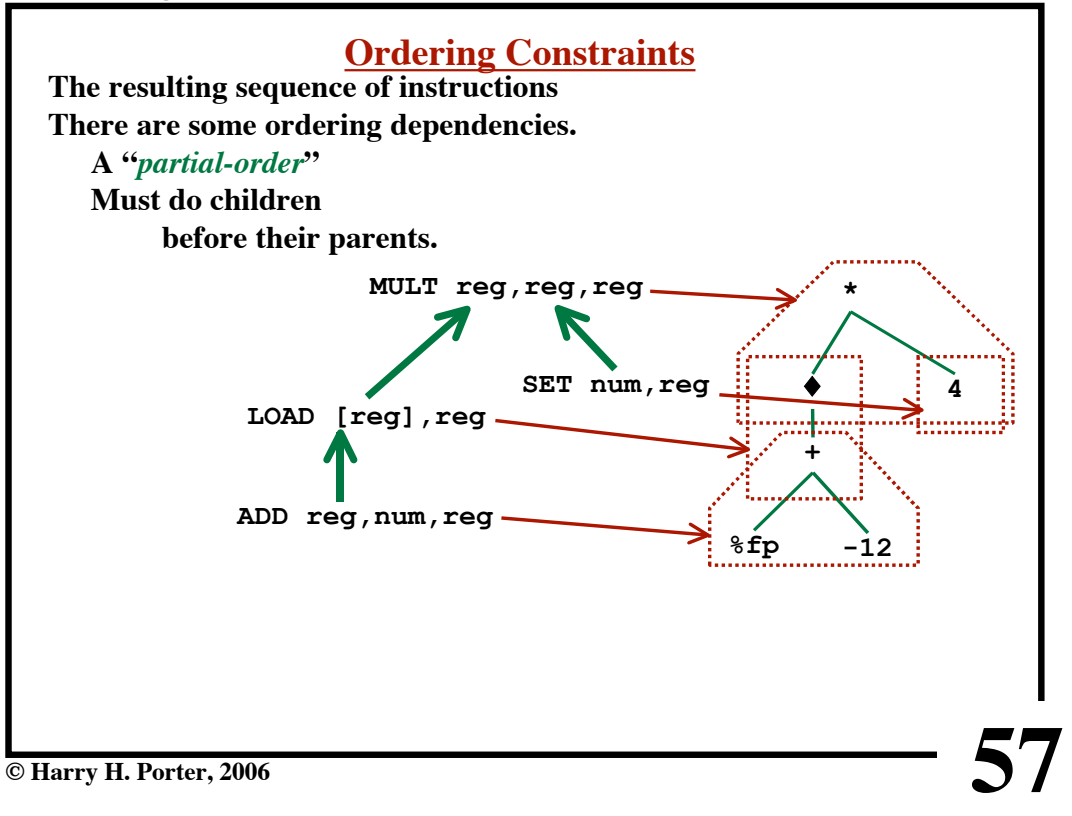

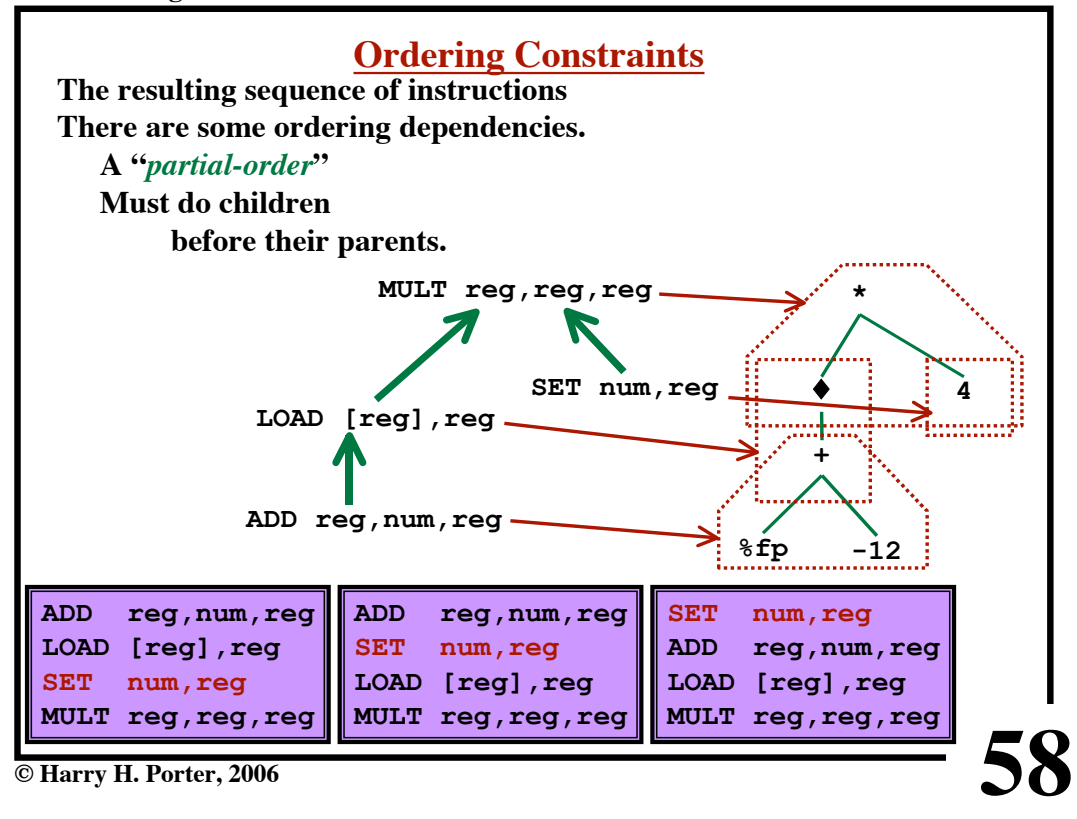

# **Instruction Scheduling**

- **• Pick an order for the instructions**
- **Must respect the ordering constraints**
- **• Some sequences may execute faster than others**

**© Harry H. Porter, 2006**

## **CS-322 Tiling**

## **Instruction Scheduling**

**59**

**60**

- **• Pick an order for the instructions**
- **Must respect the ordering constraints**
- **• Some sequences may execute faster than others**

## **Example:**

**Operations that go to memory take a long time. When a LOAD is executed... The CPU will begin the next instruction before LOAD finishes**

**When the CPU needs the operand**

**The CPU will "stall" (idle clock cycles inserted)**

## **The Idea:**

**Execute the LOAD instruction a little sooner So the result is available when needed.**

```
CS-322 Tiling
```
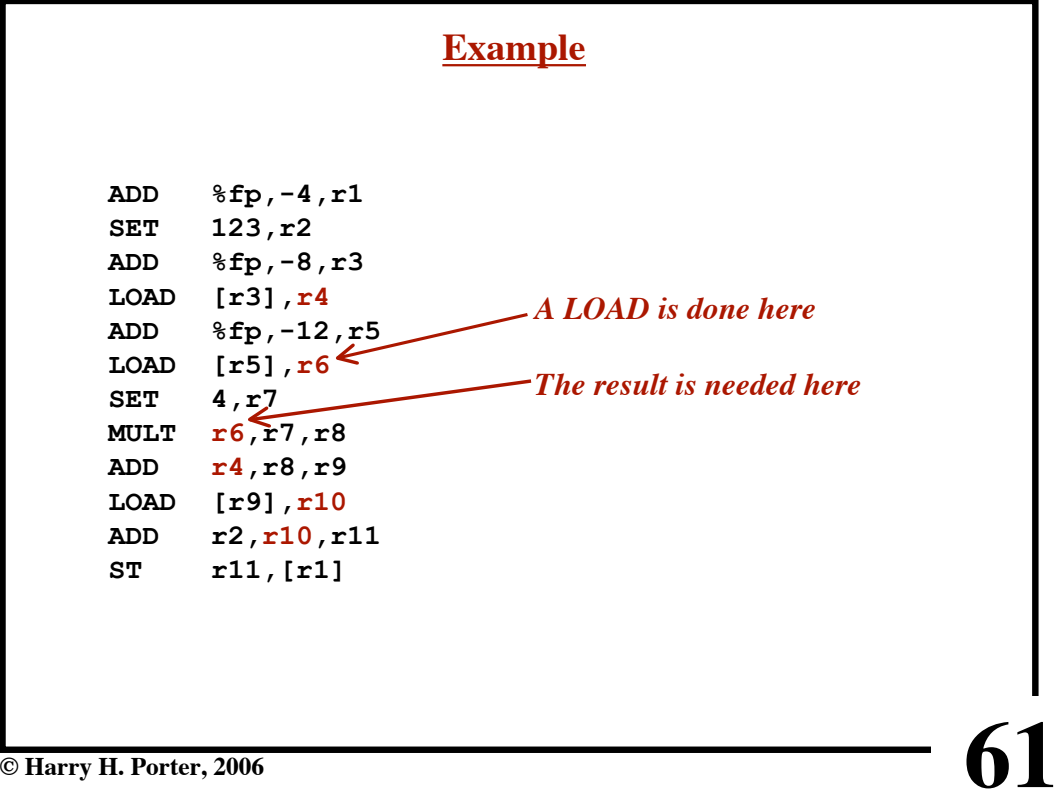

**CS-322 Tiling**

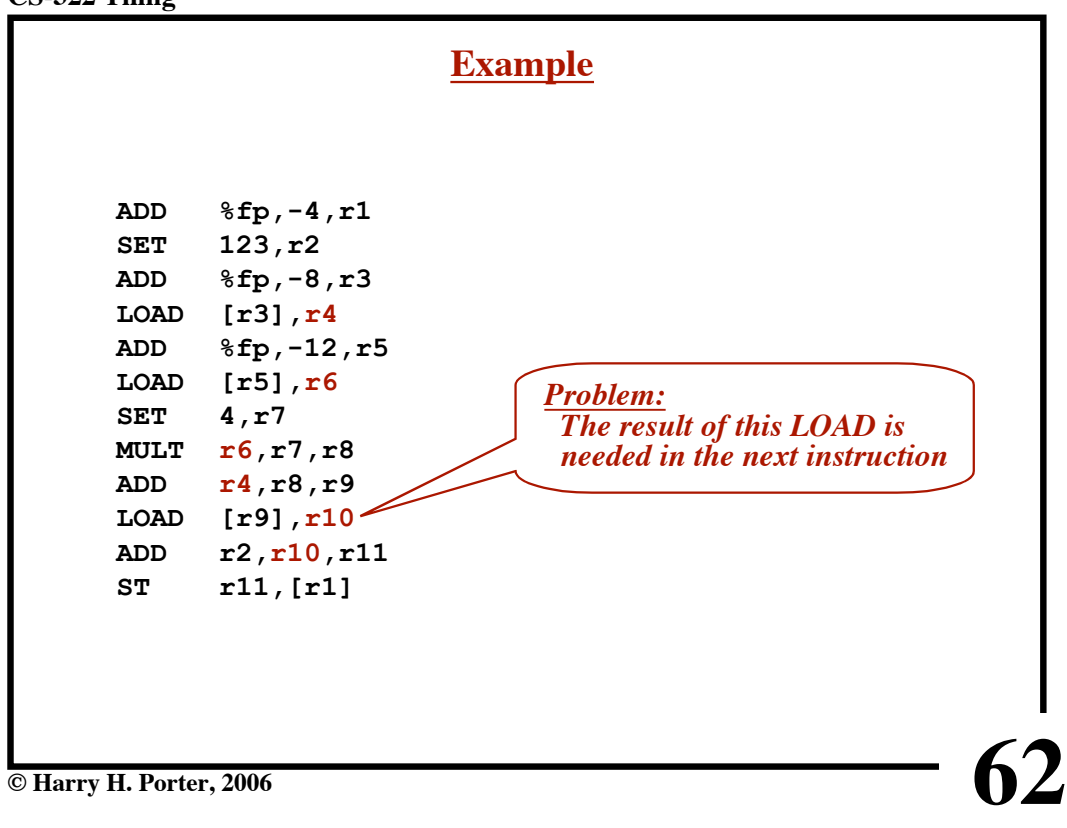

```
CS-322 Tiling
```
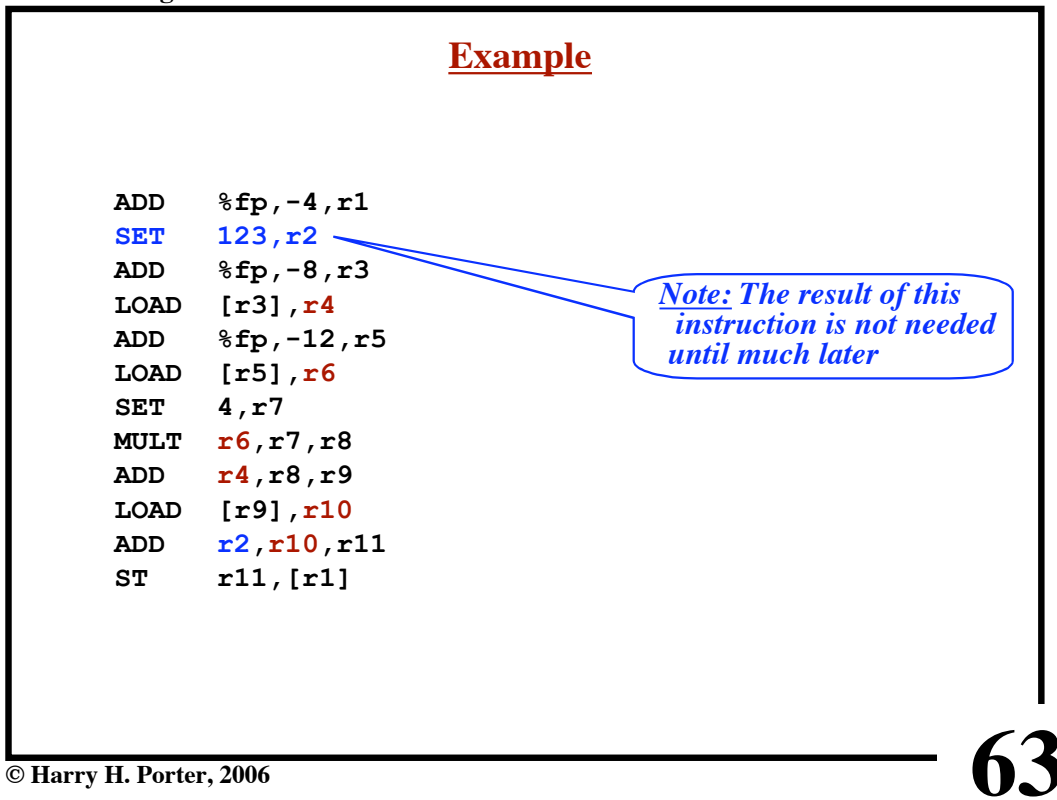

**CS-322 Tiling**

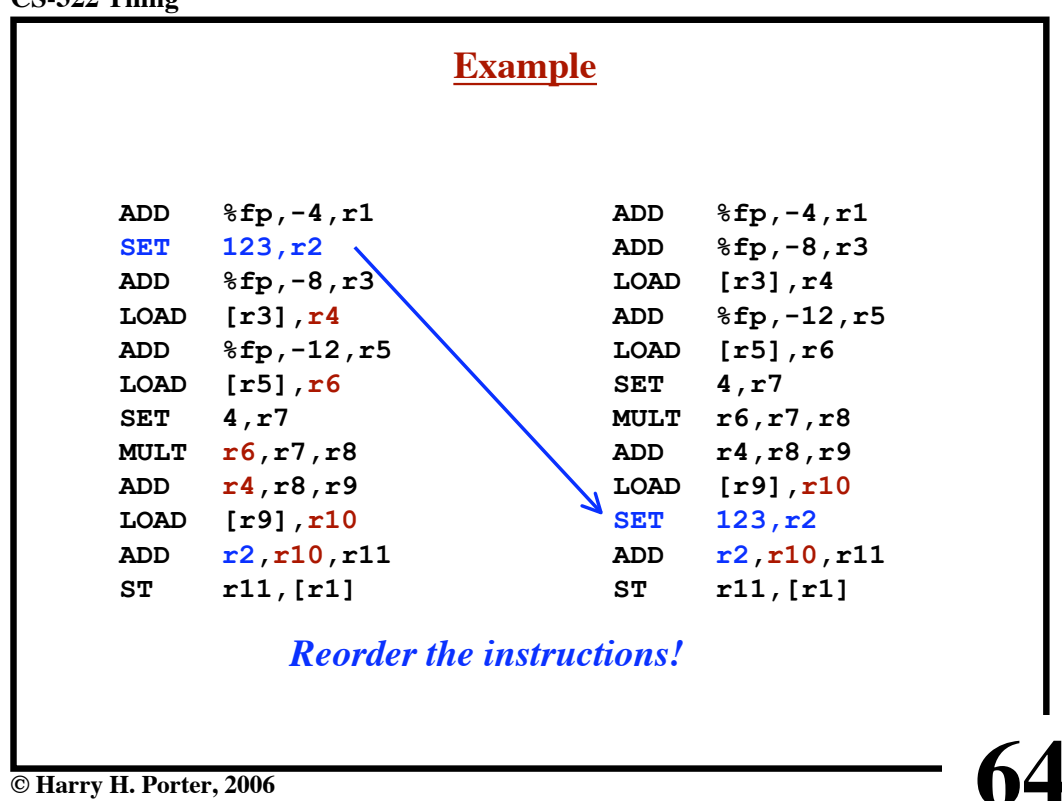